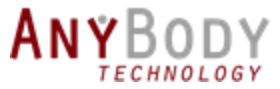

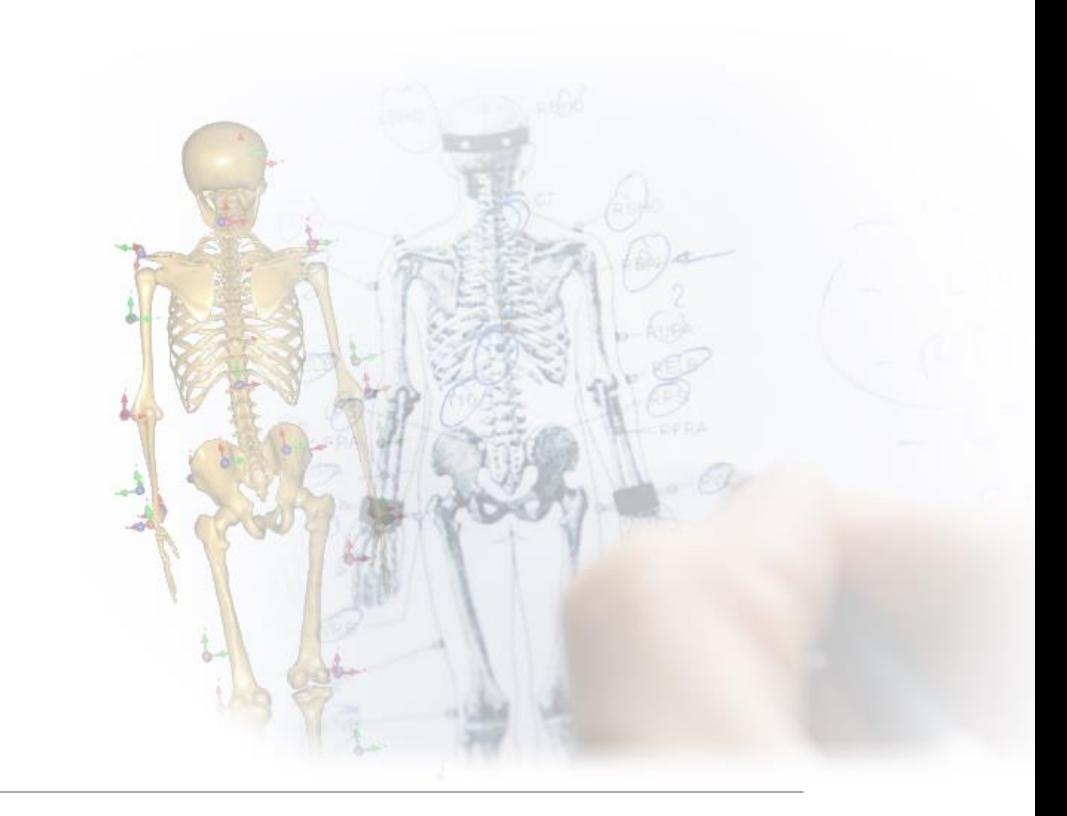

AnyBody 8

NEW FEATURES AND MODELS

**NEW** ANY BODY

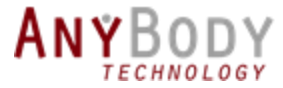

#### Topics

- New AnyBody 8
- New model repository (AMMR 3)
- Full thoracic models and public AMMR 4 on GitHub
- Questions...

#### Presenter

Morten Enemark Lund

Engineer

AnyBody Technology

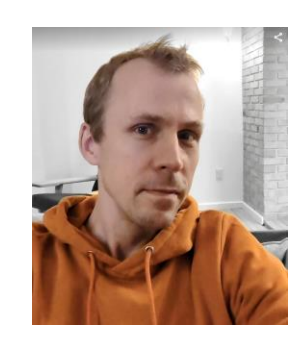

#### Panellist

Kristoffer Iversen

Head of Sales

AnyBody Technology

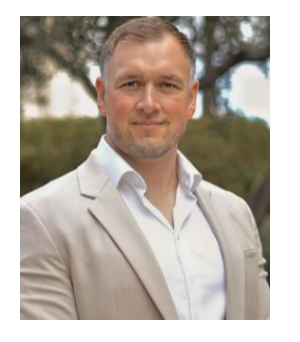

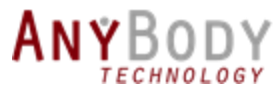

#### New Release: AnyBody 8

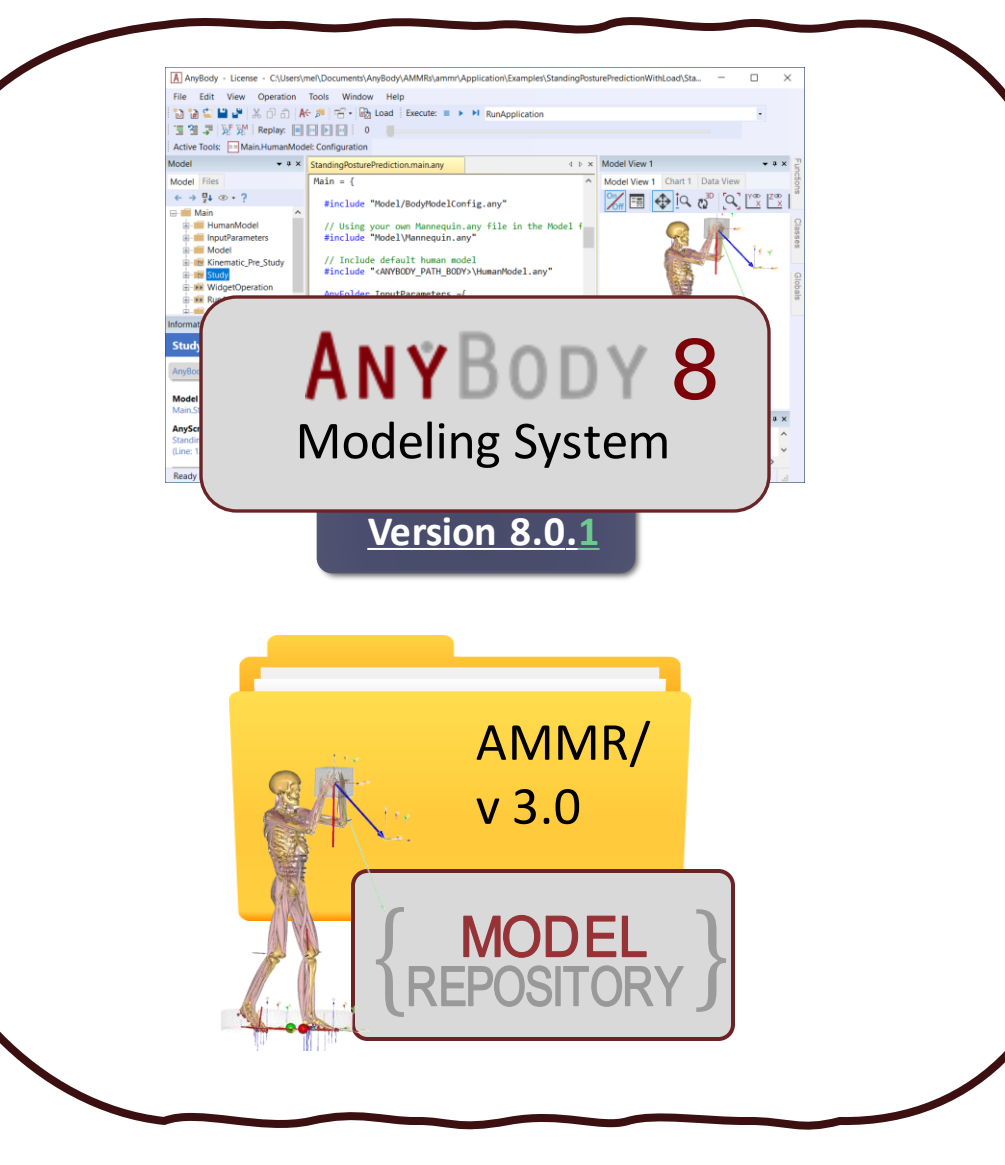

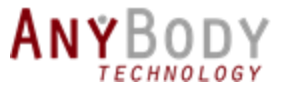

#### New Release:

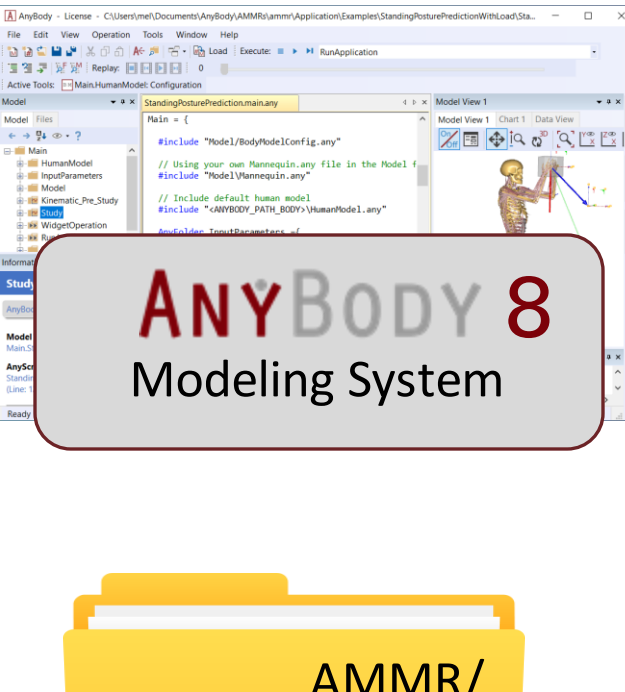

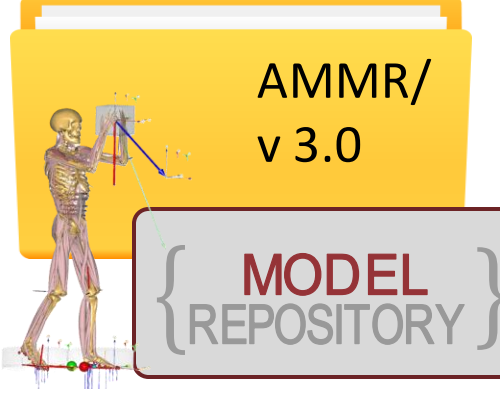

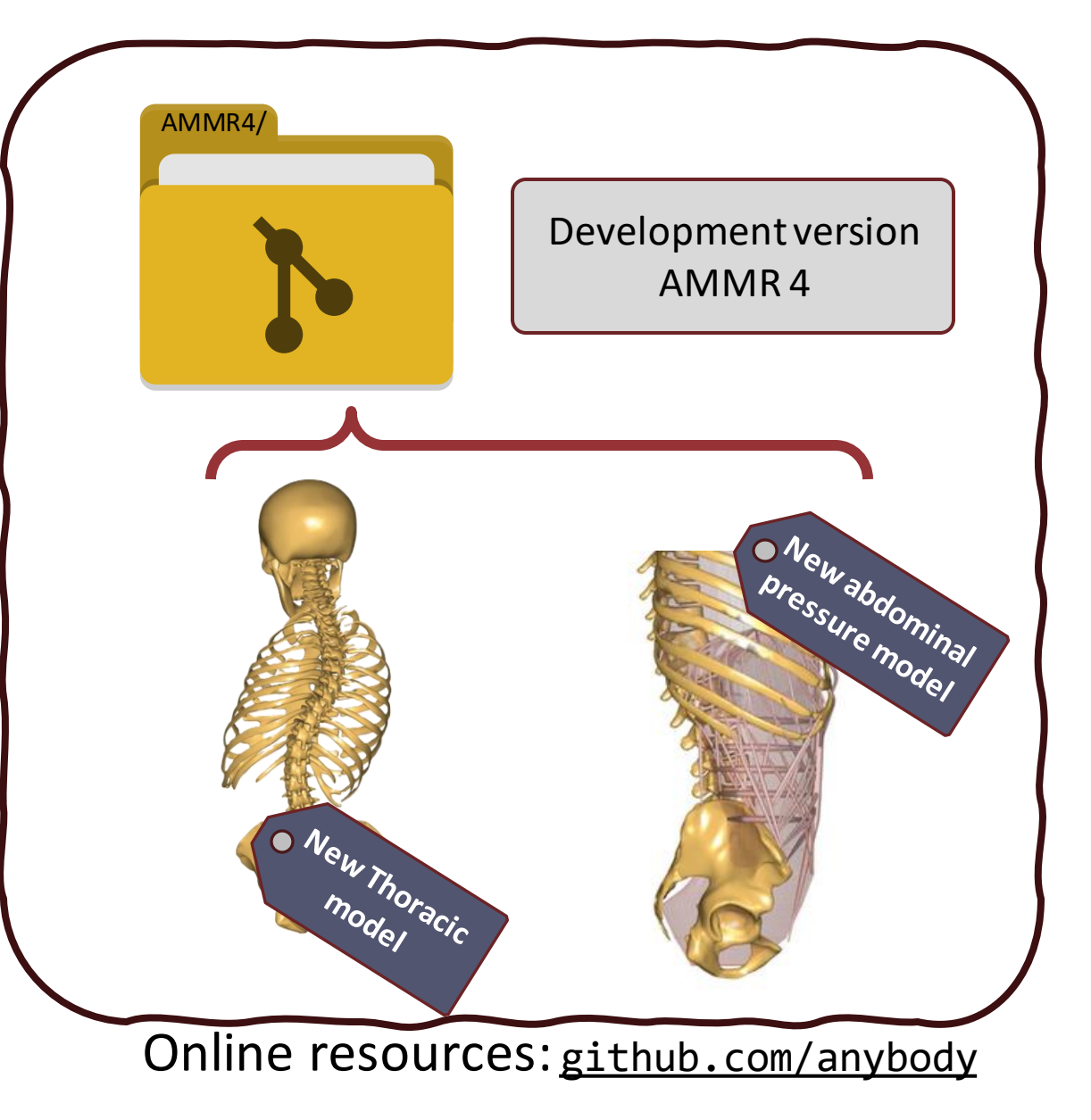

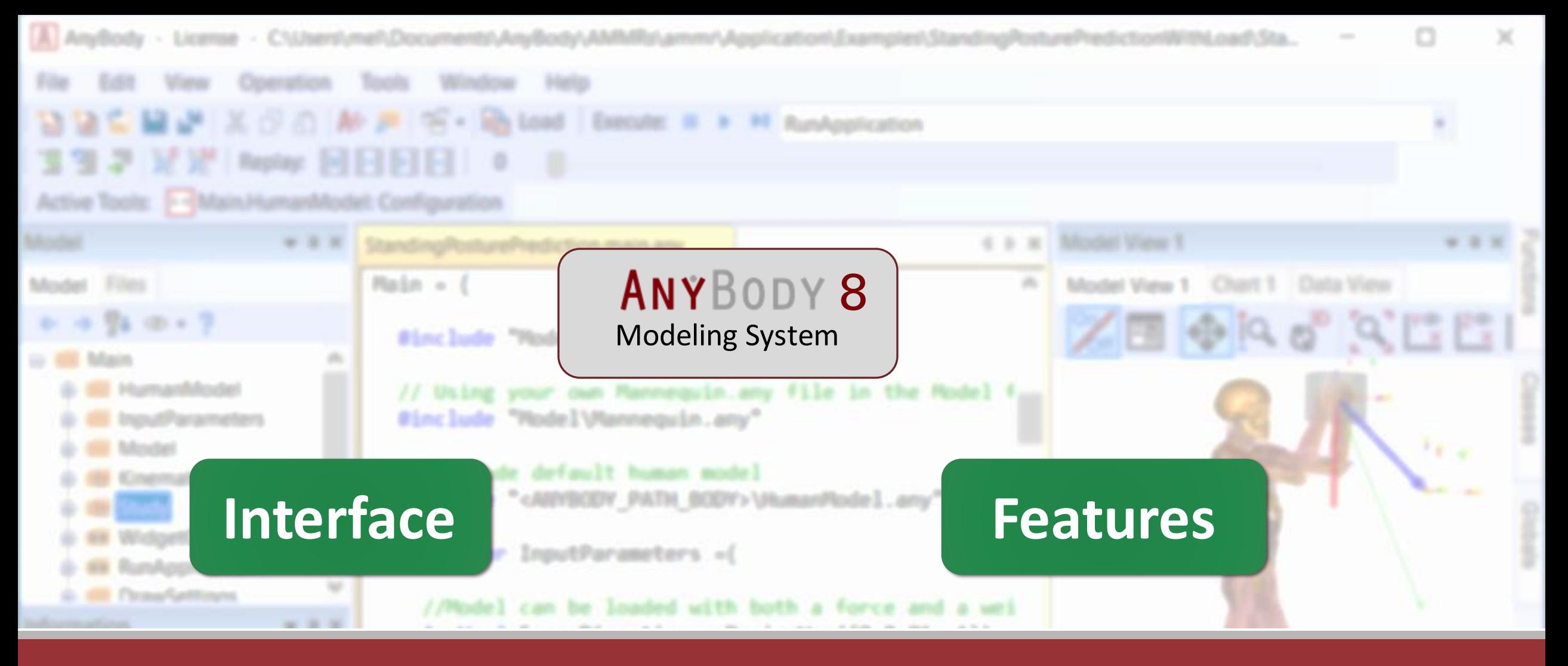

# AnyBody Modeling System

 $\sharp$  Highligts in Version 8

**Only minor GUI changes**

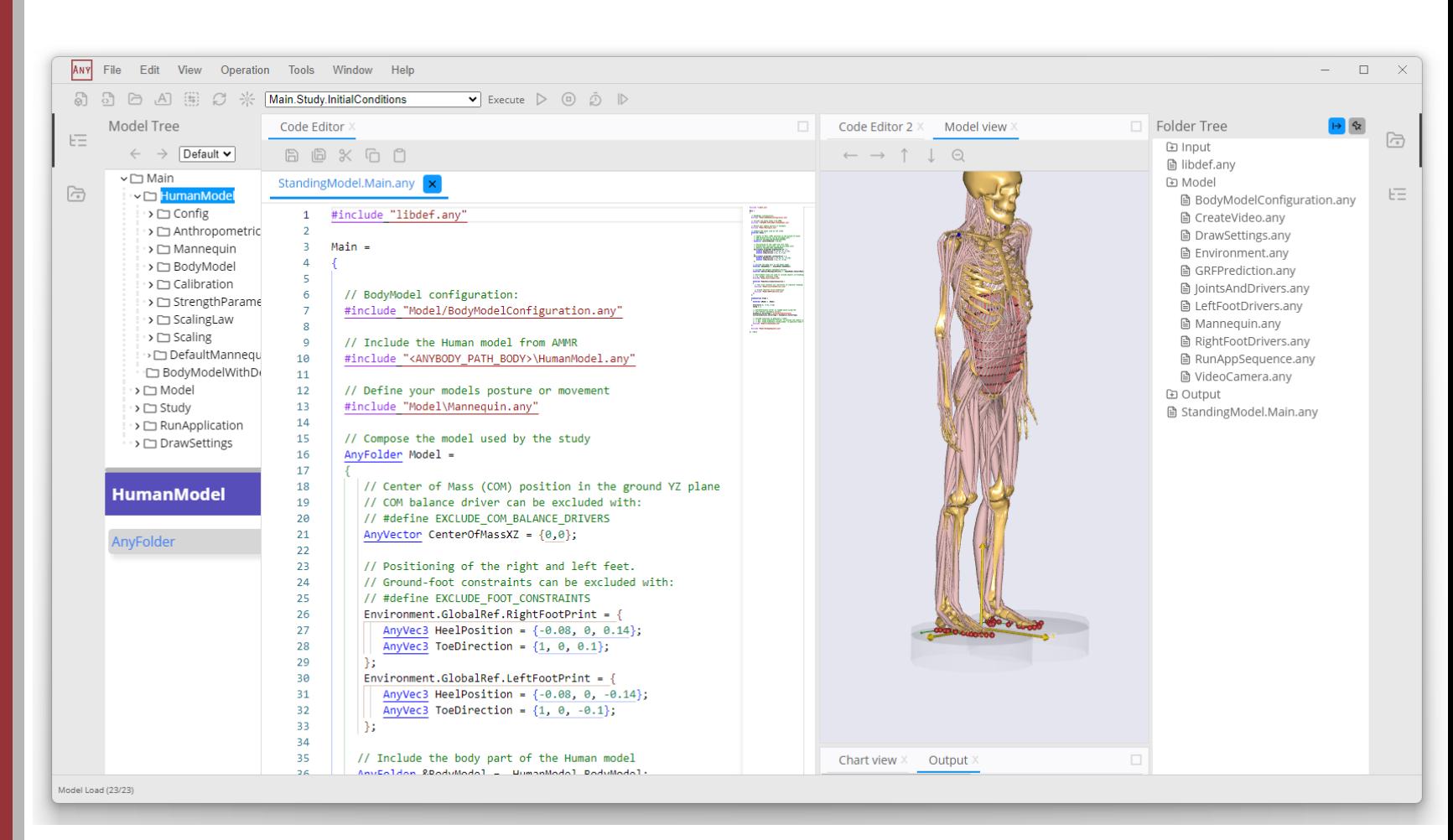

Teaser: New user interface in AnyBody 9

**Only minor GUI changes**

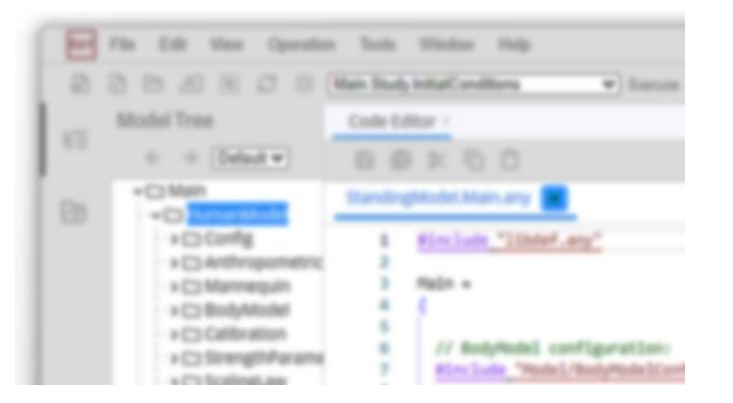

Teaser: New user interface in AnyBody 9

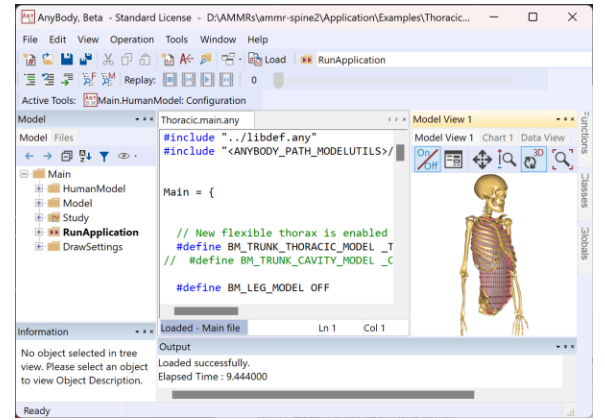

#### AnyBody 8 looks mostly the same

#### A few new buttons:

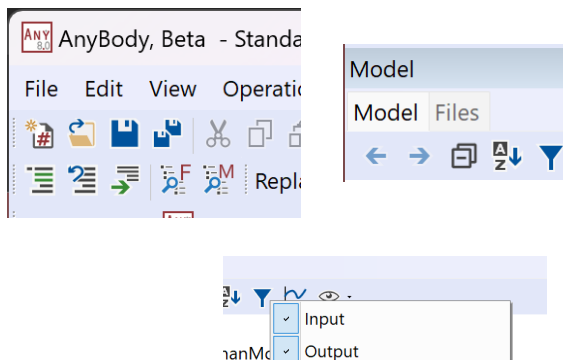

**Concise View Advanced Attributes** 

اماد

**Dutput** 

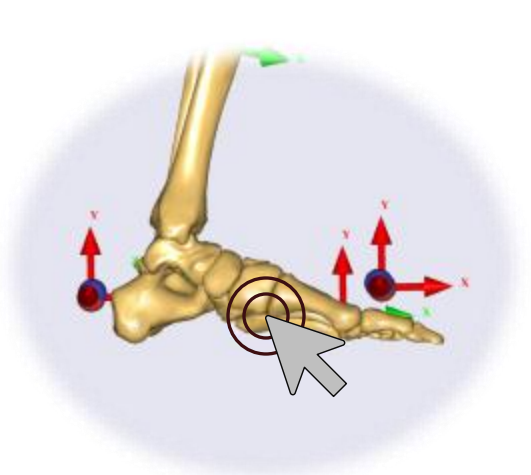

New Model view Interactions:

- ➢ CTRL+DoubleClick: Center view
- ➢ Shift+DoubleClick: Zoom and center

Only minor GUI changes

**AnyScript**

 $\overleftrightarrow{\mathbf{h}}$  Trailing commas in lists

**☆** Class template imports

• Trailing commas now allowed in AnyScript

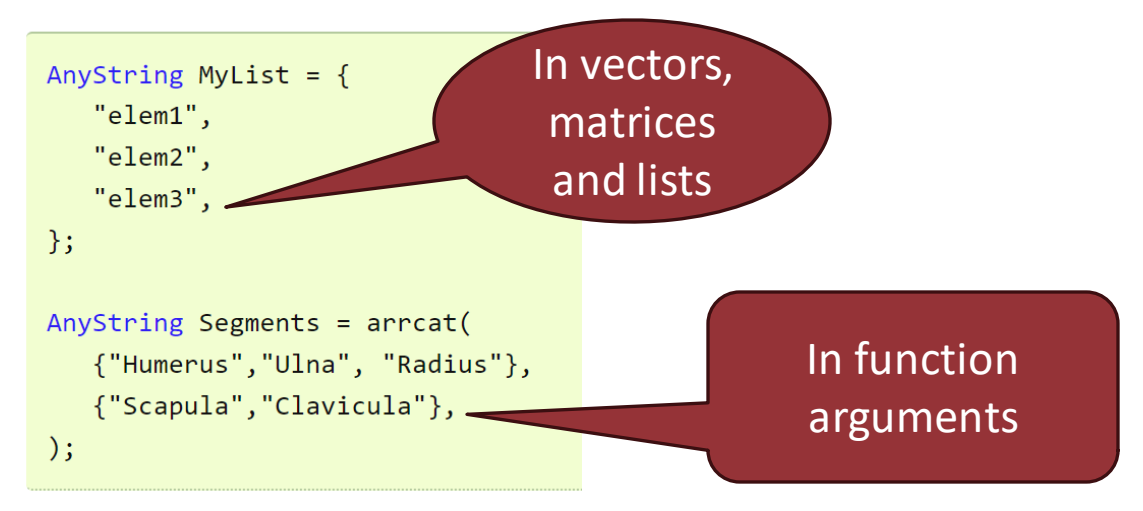

- New features for Class templates
	- No longer restricted to outside Main={ scope

```
#include "MyModelTemplates.any"
MyModelTemplate Model() = {
11...\};
```
◦ Much easier to reuse code with class templates

Only minor GUI changes

AnyScript

**New Installer** 

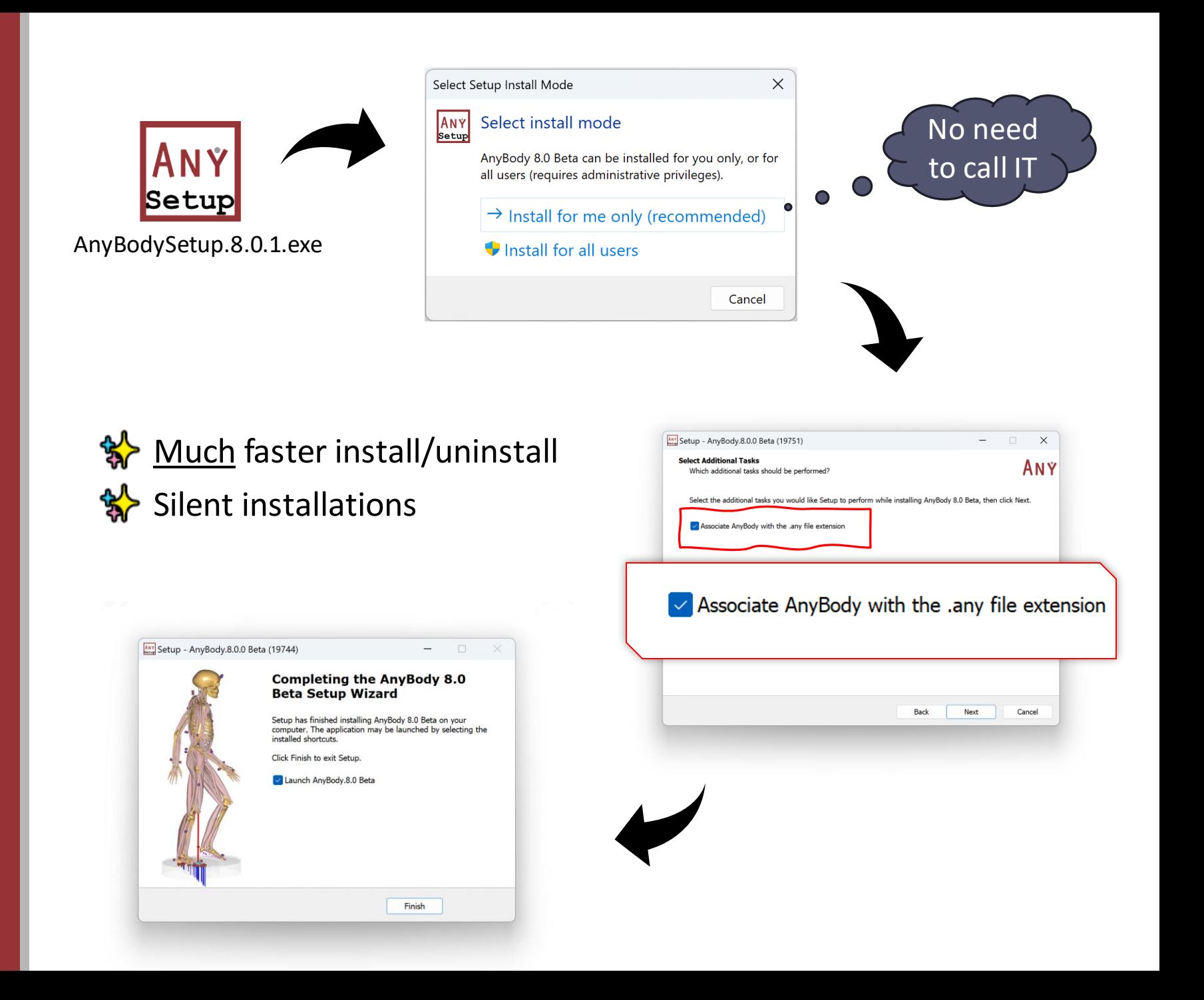

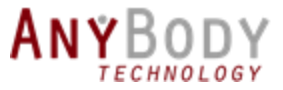

## New features in AnyBody 8

- Better Performance:
	- Faster load times
	- Faster model simulation times
	- Much more robust FDK simulations
- New Advanced Features for Body Modeling
	- 1. Fatigue/metabolism modeling support
	- 2. New Inertia Objects based on Geometries
	- 3. New Volume kinematic measure

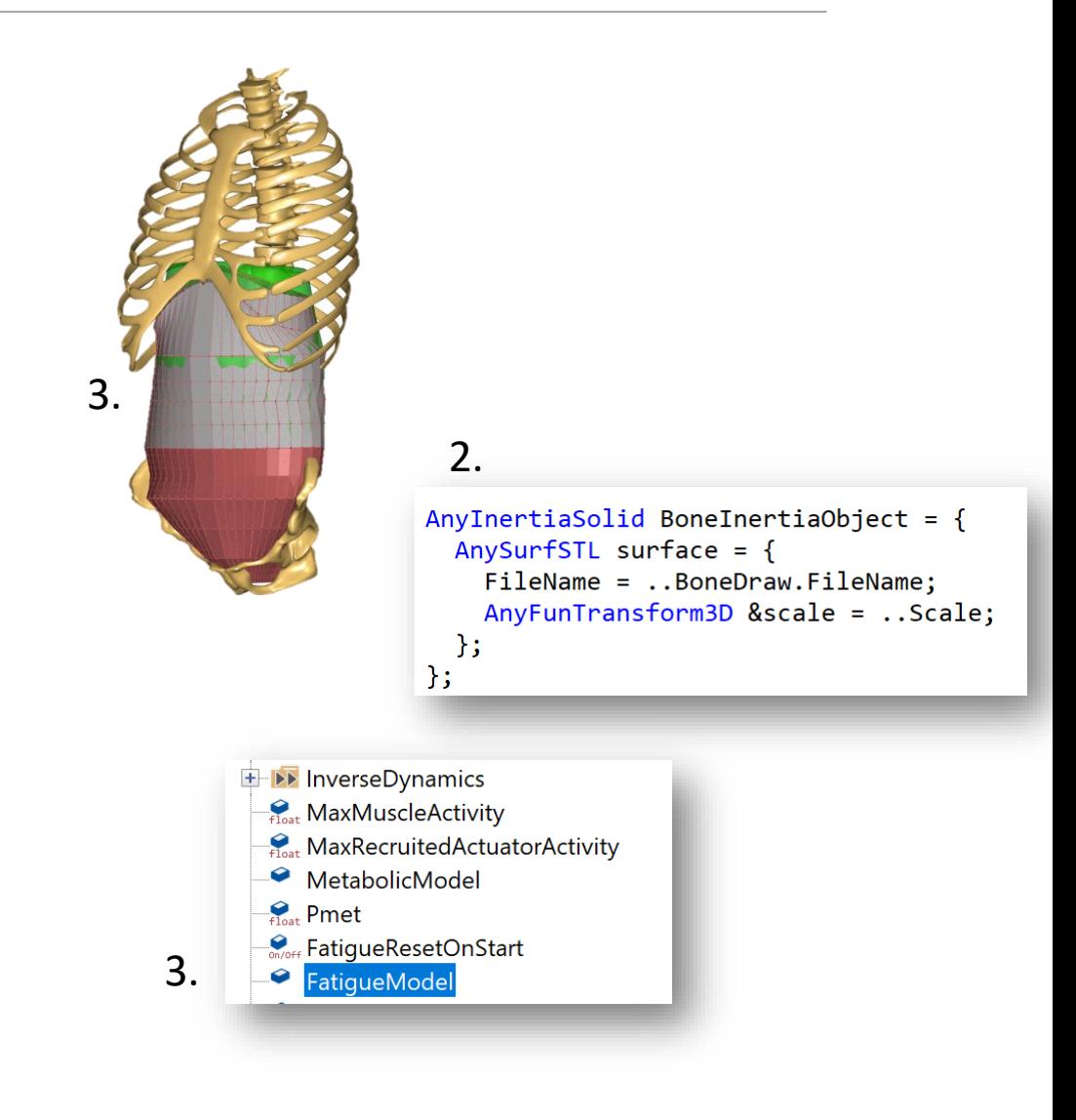

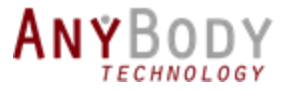

## Feature: Splitting Recruited forces

- Recruited forces are the foundation of AnyBody
- All Recruited forces were modelled as "muscles"

#### **New in AMS 8:**

◦ Distinction between real and artificial muscles

AnyRecruitedActuator **AnyMuscle** 

- **Ground reactions**
- o **Residuals forces**
- o **Other**

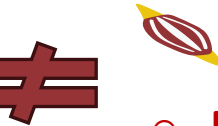

- 
- **Muscles**
- o **Physiological actuators**

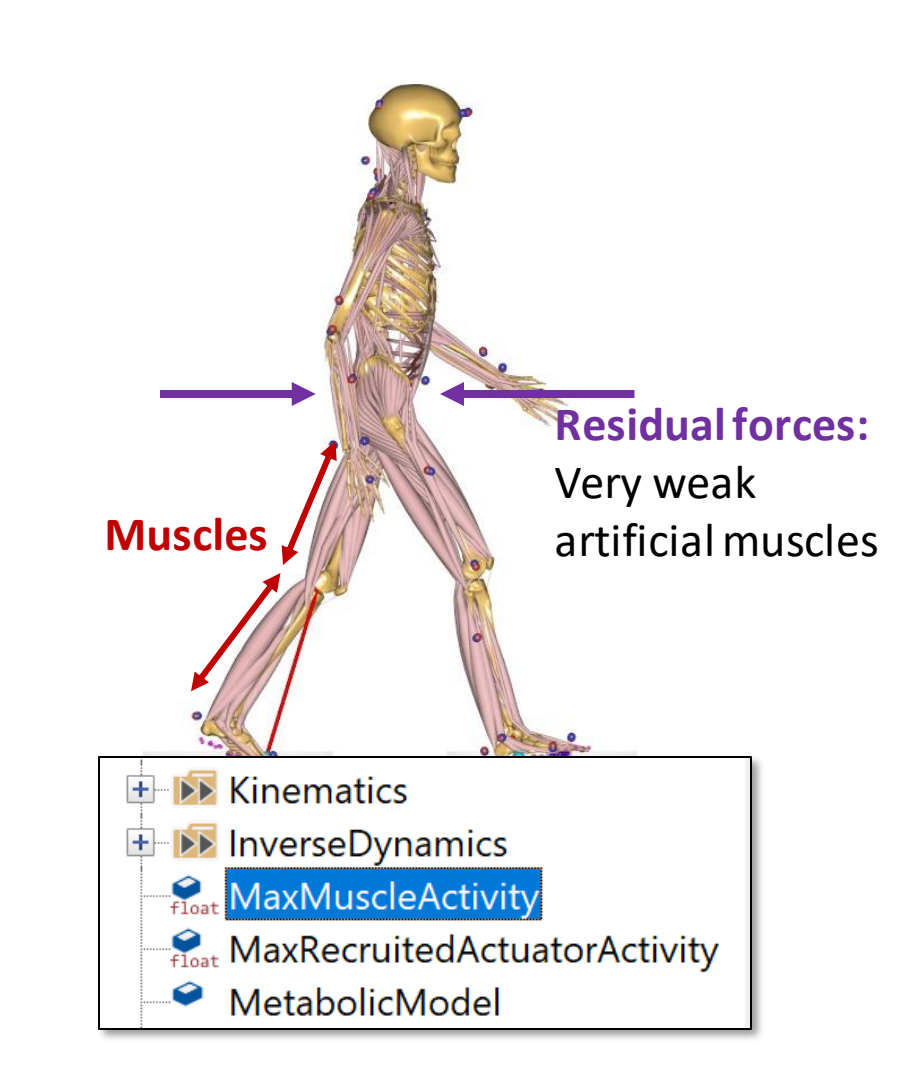

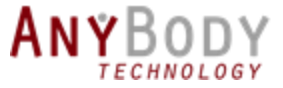

## Volume Weighted recruitment

- New recruitment criterion.
- Solves the "**muscle discretization**" problem.

 $f_1 = f_2$ <u> Ulllli</u> <u>////////</u> **1 2 1**

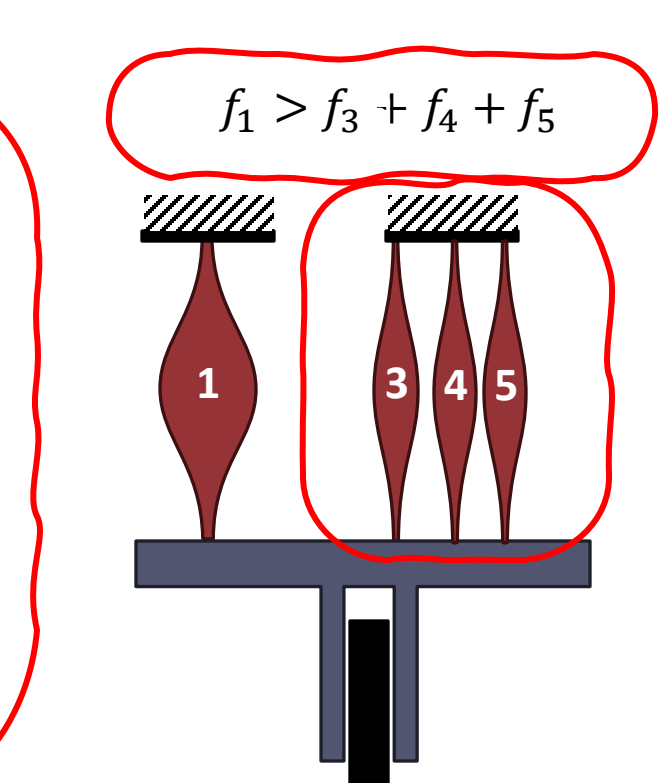

Polynomial recruitment criterion:

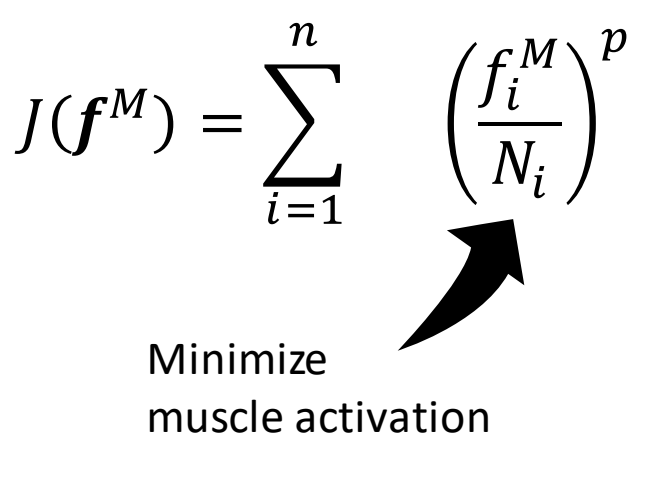

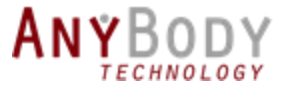

# Volume Weighted recruitment

• Solution -> Volume weighted recruitment

• This is now natively supported by AnyBody

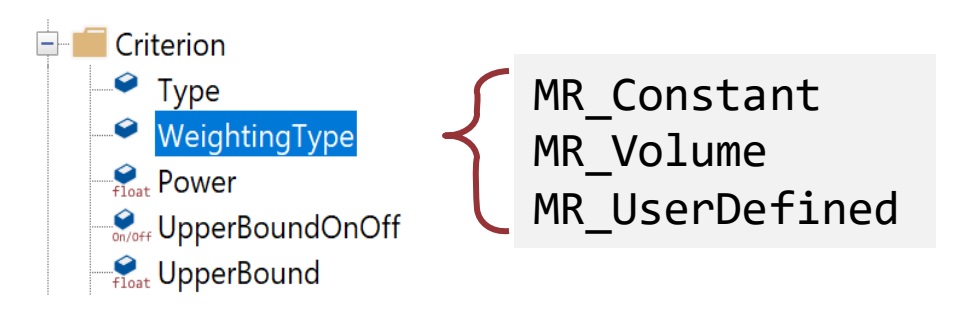

- Still experimental:
	- Not all muscles have a volume in AMMR 3
	- How should Recruited-actuators be weighted

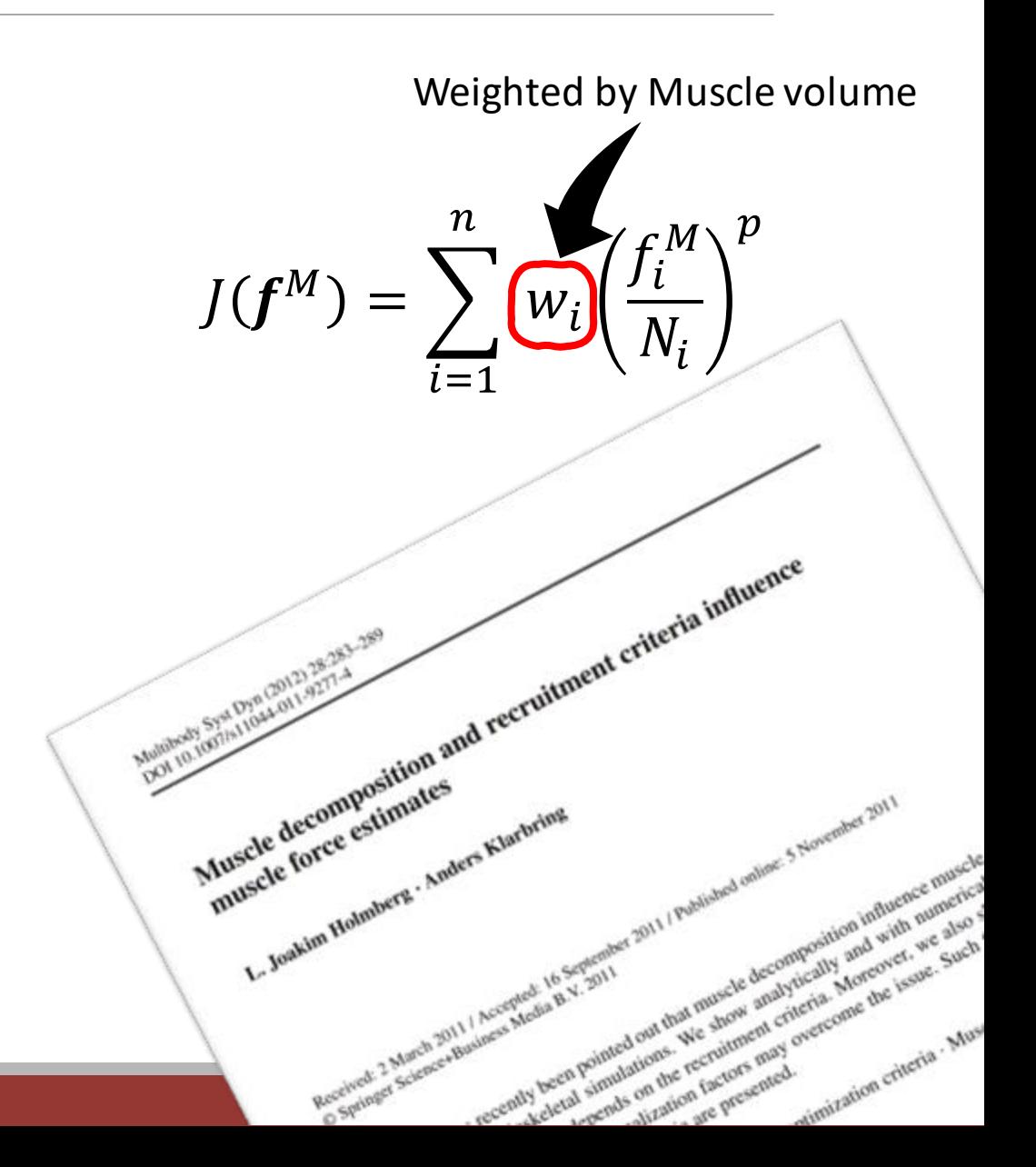

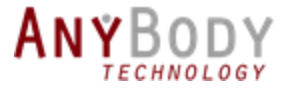

## Feature: Object pointer improvements

• Many classes now accept object pointers instead of references.

AnyFolder& Foot Reference = Leg.Seg.Foot;

AnyObjectPtr Foot Pointer = &Leg.Seg.Foot;

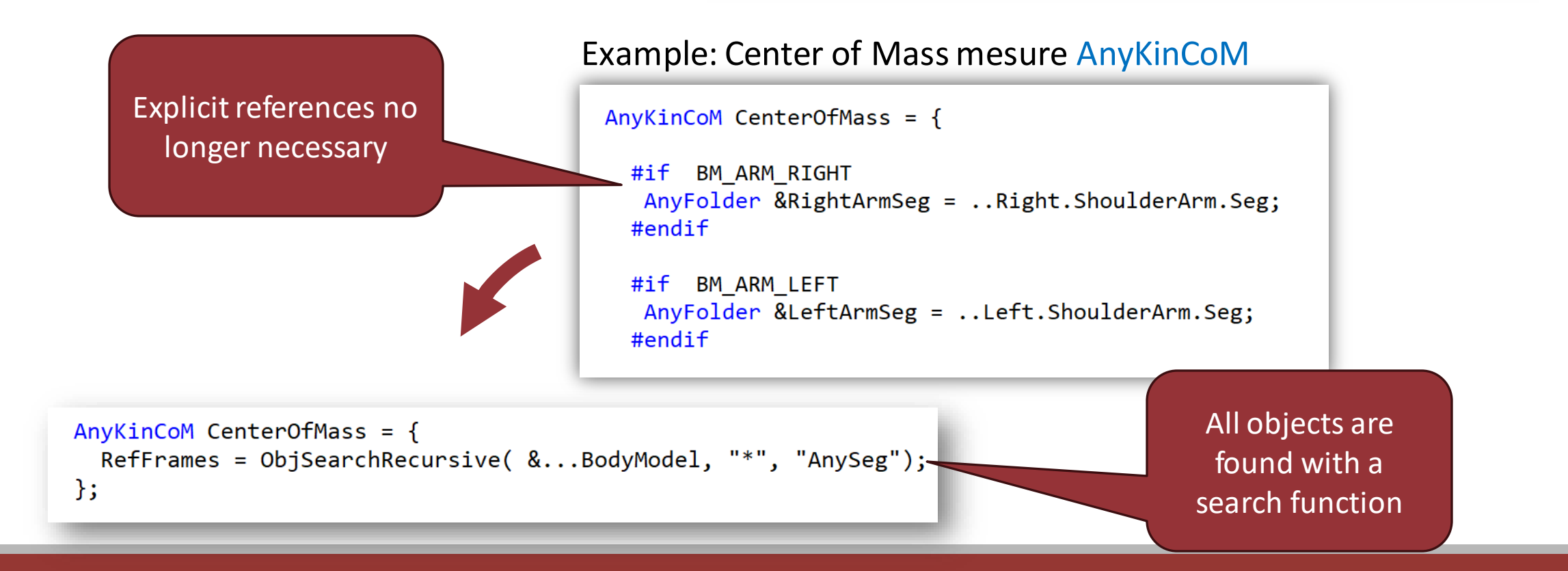

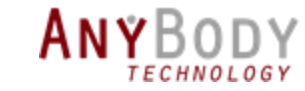

## Feature: Object pointer improvements

- New functions for pointer arrays
	- ObjGetMember(..)
	- ObjGetParent(..)
	- ObjRefResolve(..)
	- ObjFilterByClass(..)
	- ObjFilterByName(..)
	- ObjFilterByValue(..)
	- ObjSearch(..)
	- ObjSearchRecursive(..)

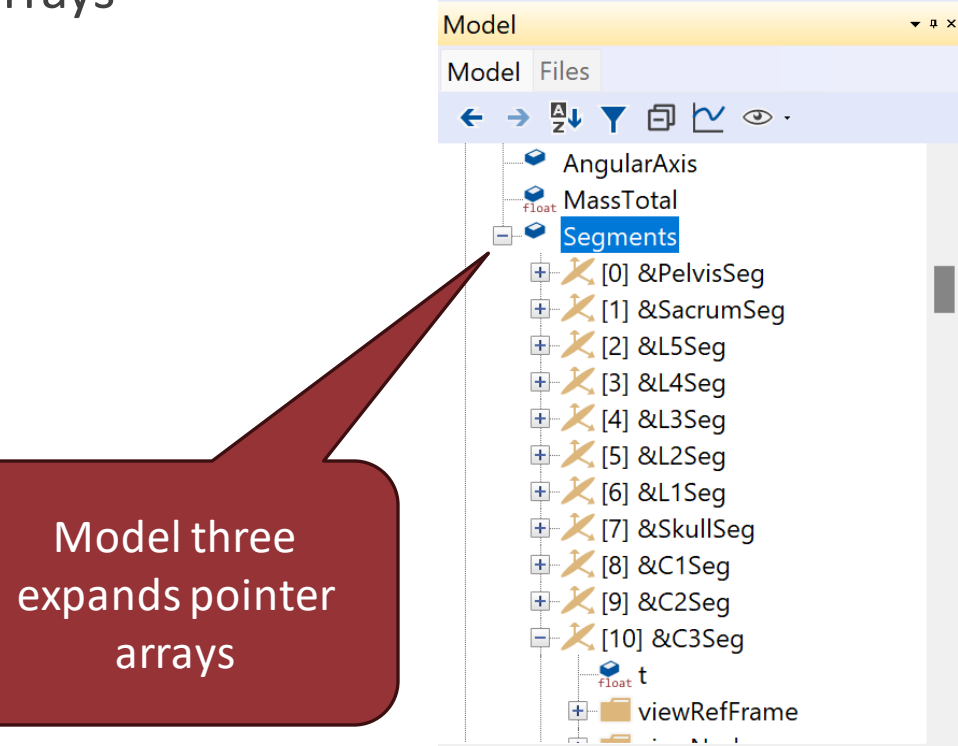

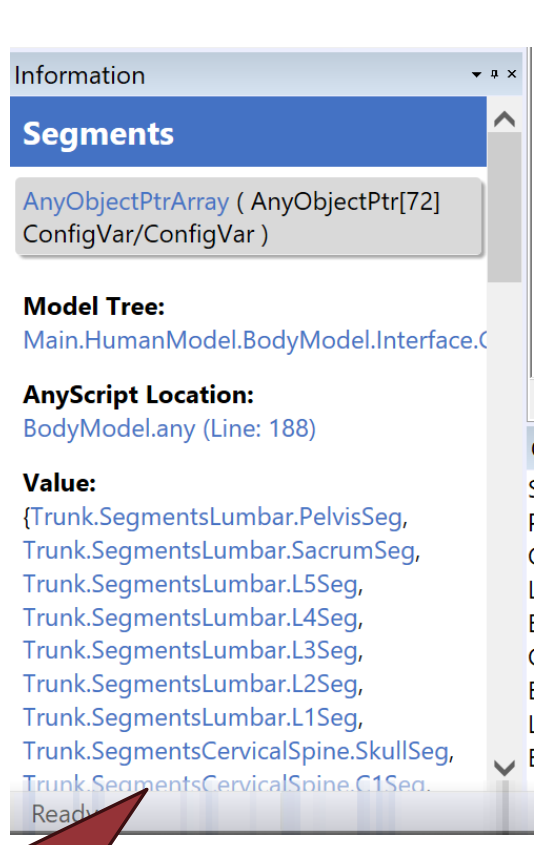

Pointer arrays are links in information window

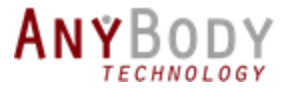

## New Ligament Models

• New Ligament model often found in literature

```
AnyLigamentModelQuadLin MyLigament = {
    L0 = 1.30; // Slack length
    eps0 = 0.2; // Strain where F1 is valid
    epsr ??= eps0; // Calibration reference strain initiated to be eps0
    AnyVar F1 = 1000; // Force in the ligament at strain eps0
    k = F1 / erg6;\};
```
- New calibration option for ligaments
	- ∘ Allow for calibration at a reference strain  $ε<sub>r</sub>$  (epsr), instead of slack length (L0).

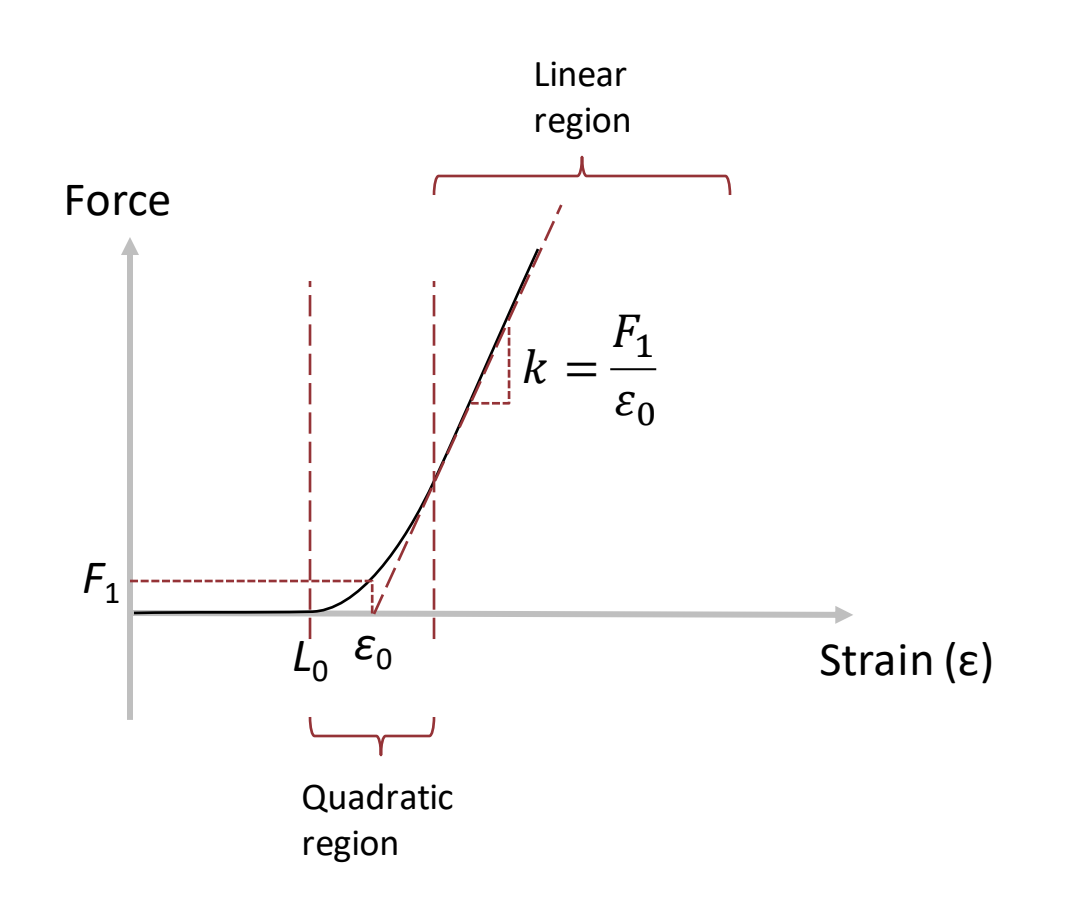

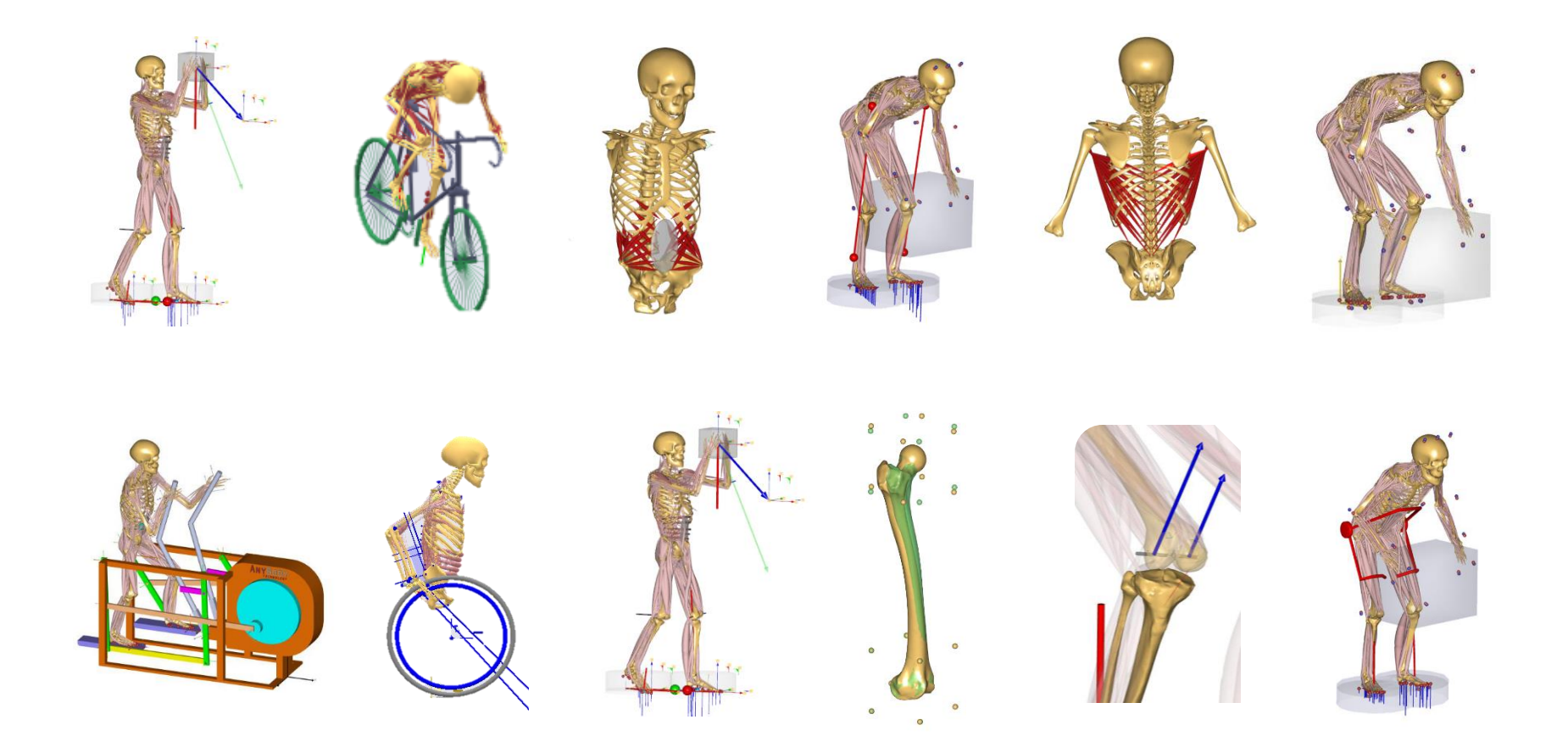

# Model repository

**W** Highlights from AMMR 3

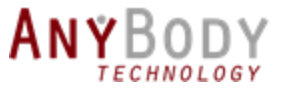

## Unified trunk model

• Preparation for the detailed thoracic model in AMMR 4

rhythm

• Unified/common dataset of the whole trunk.

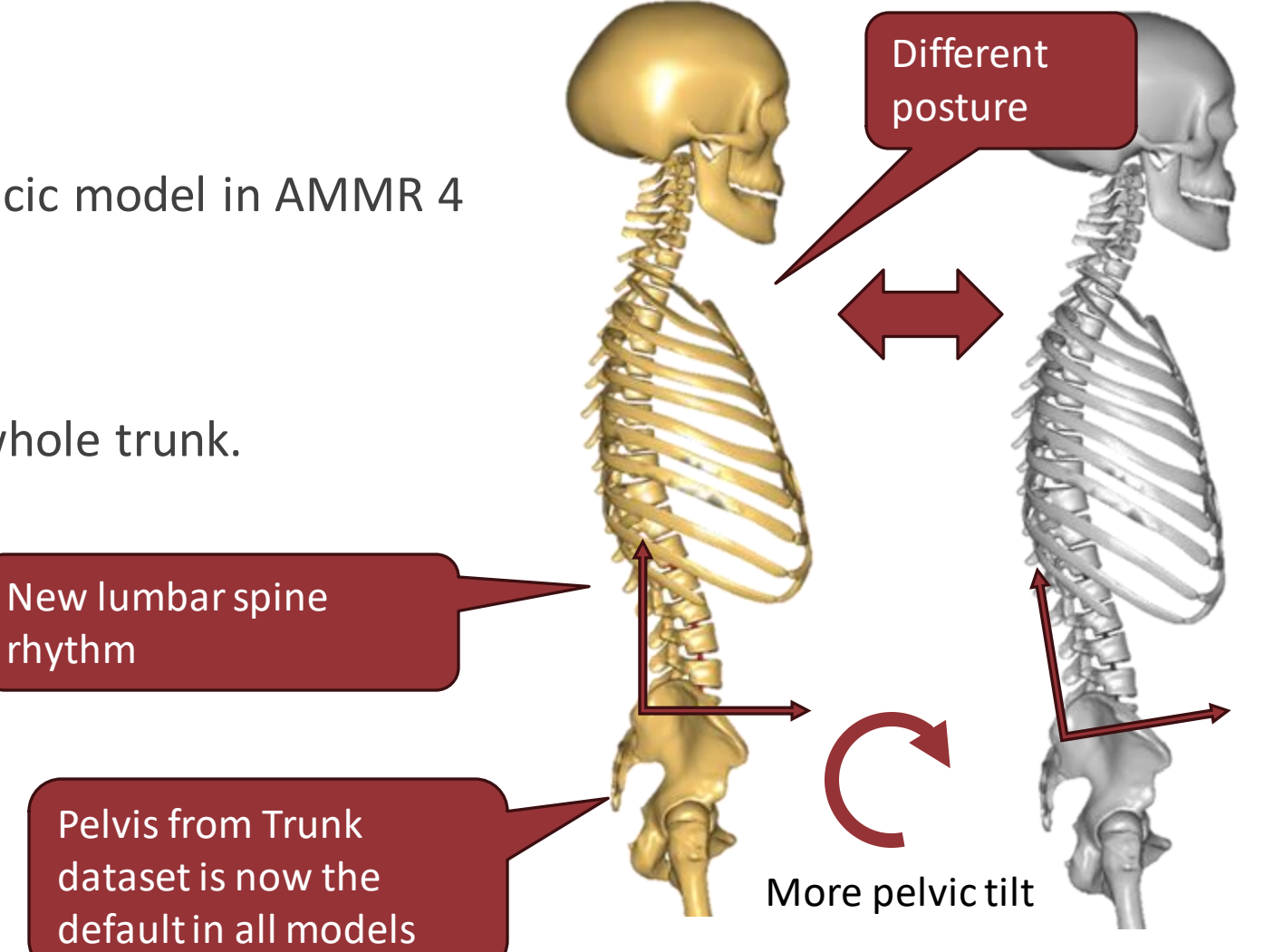

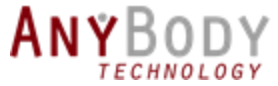

# New updated Leg Model (TLEM 2.2)

• Compensation for non-neutral scan of original cadaver dataset

- New alignment of the shank
	- Rotation around the tibia long axis
	- New knee/ankle axis in the shank frame.

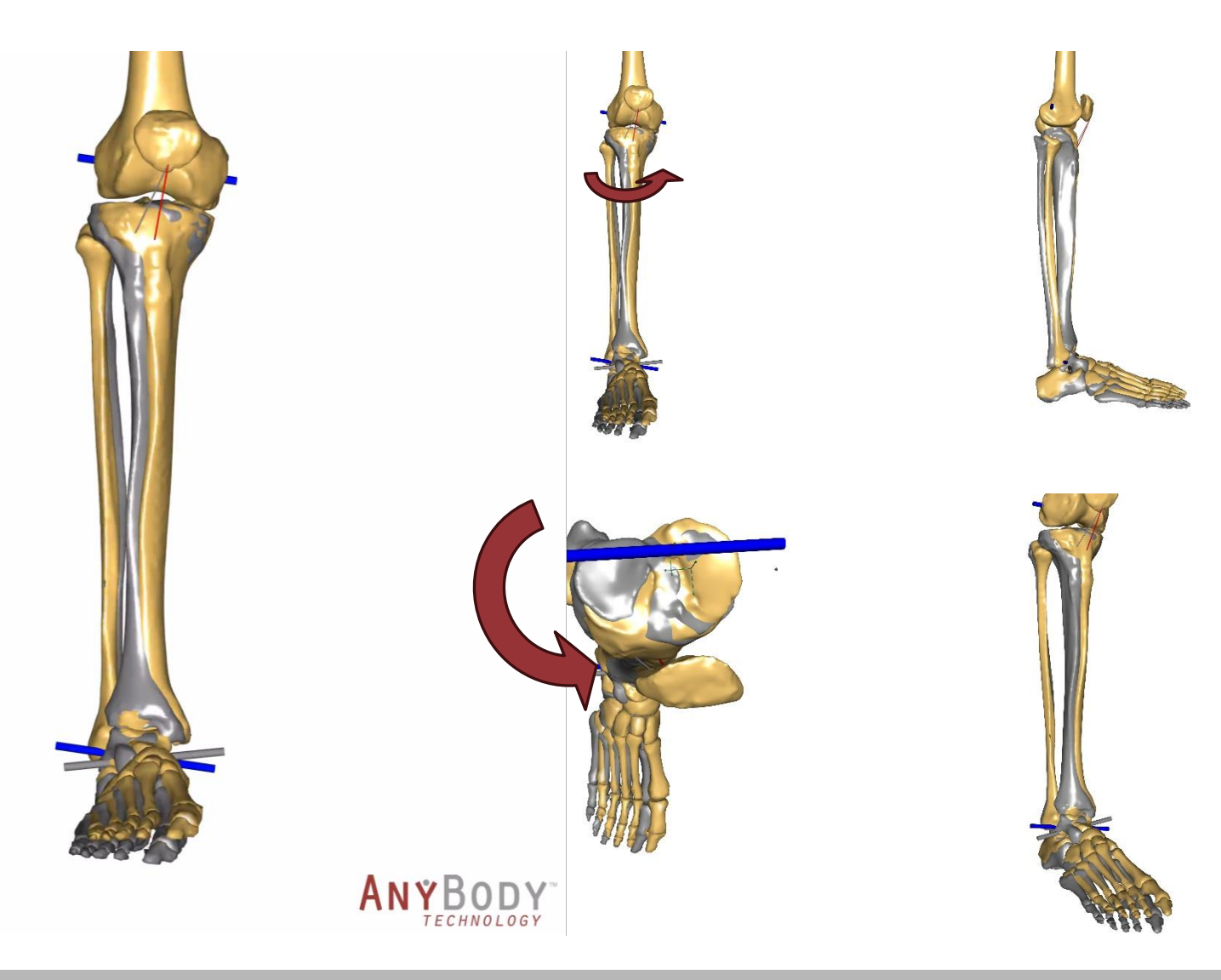

**Credit:** Dr. Enrico de Pieri,

- Upcoming publication on improving and validating the TLEM 2 leg model.

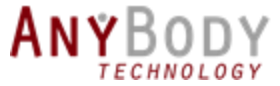

## New updated Leg Model (TLEM 2.2)

New wrapping for calf muscles

Equal moment arm for all calf muscles

**Credit:** Dr. Enrico de Pieri, - Upcoming publication on improving and

validating the TLEM 2 leg model.

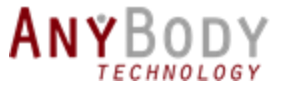

# New updated Leg TLEM2.2

- Updates to the ankle complex:
	- Updated ankle joint axis based on talus geometry.
- Preparation for new three segment foot model.

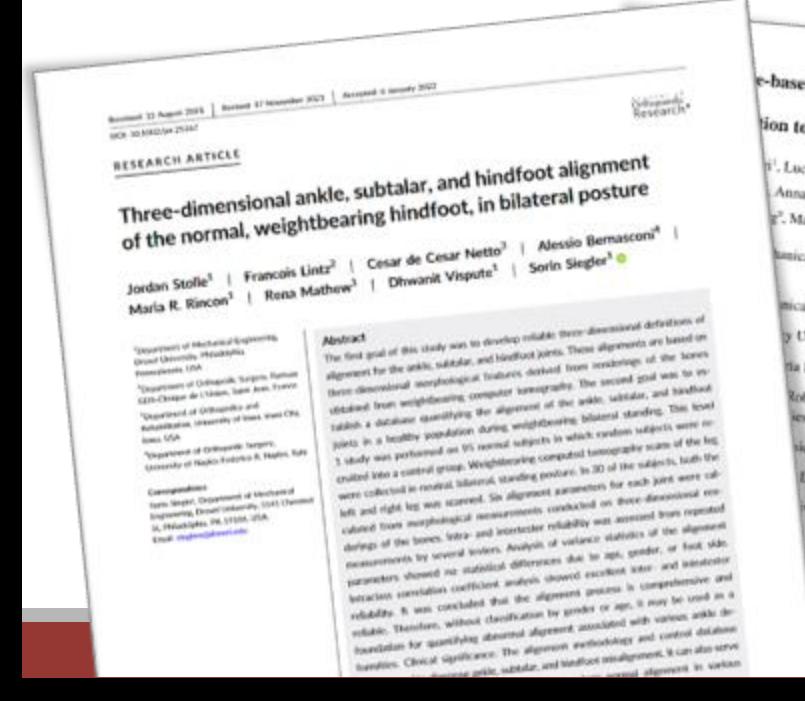

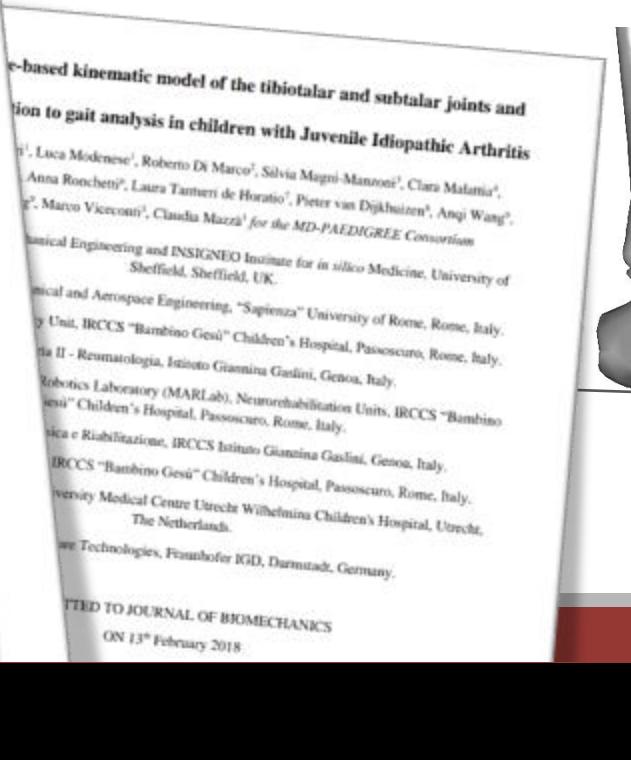

Improved alignment of tibiatalus-calcaneus.

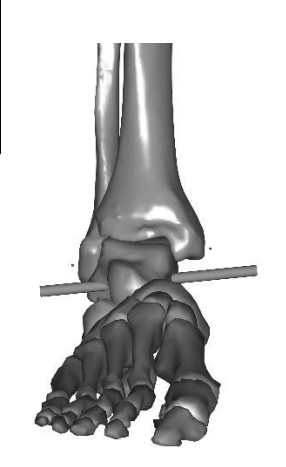

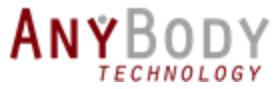

#### Planned updates for foot model

Rigid foot model (current):

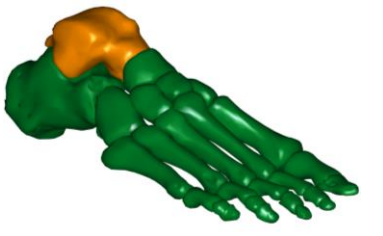

Rigid foot with toe flexion:

◦ Better fidelity for MoCap

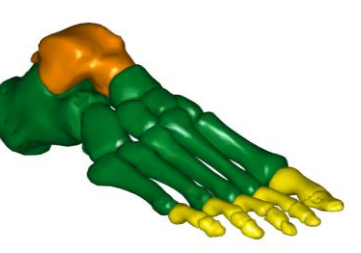

Detailed foot model:

- 26 segments
- Based on Glasgow-Maastrict Foot Model
- For detailed foot research

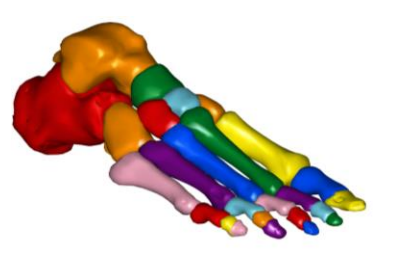

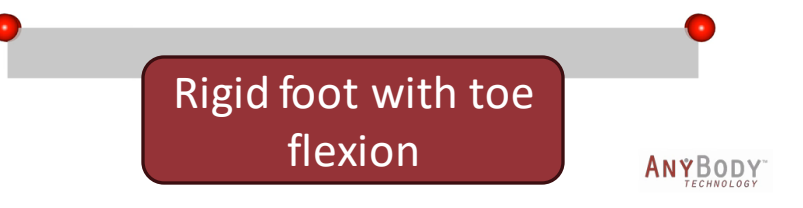

## New Model Documentation

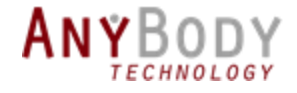

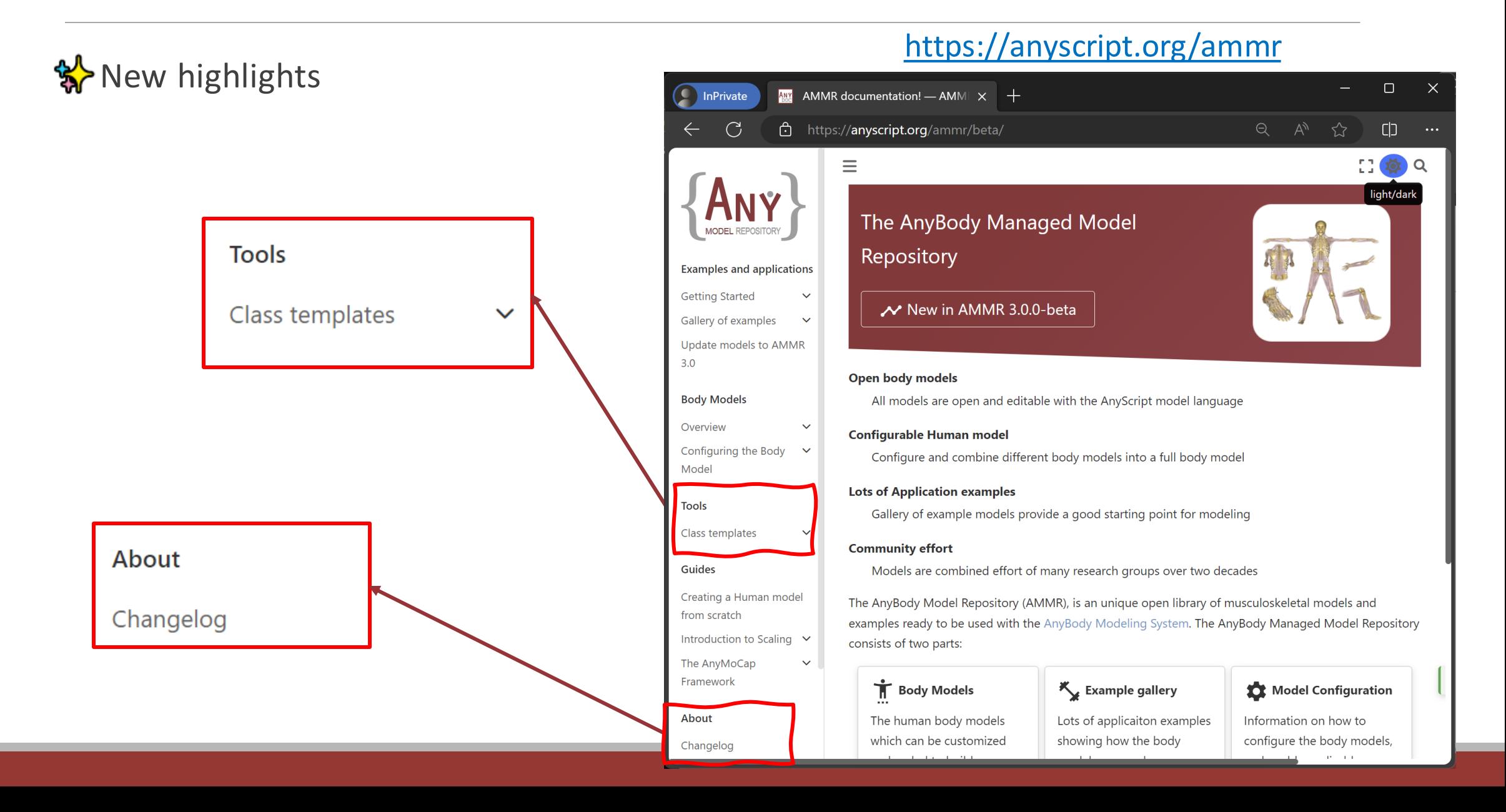

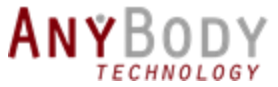

# Migrating models to AMMR 3

• Detailed guide on porting old models

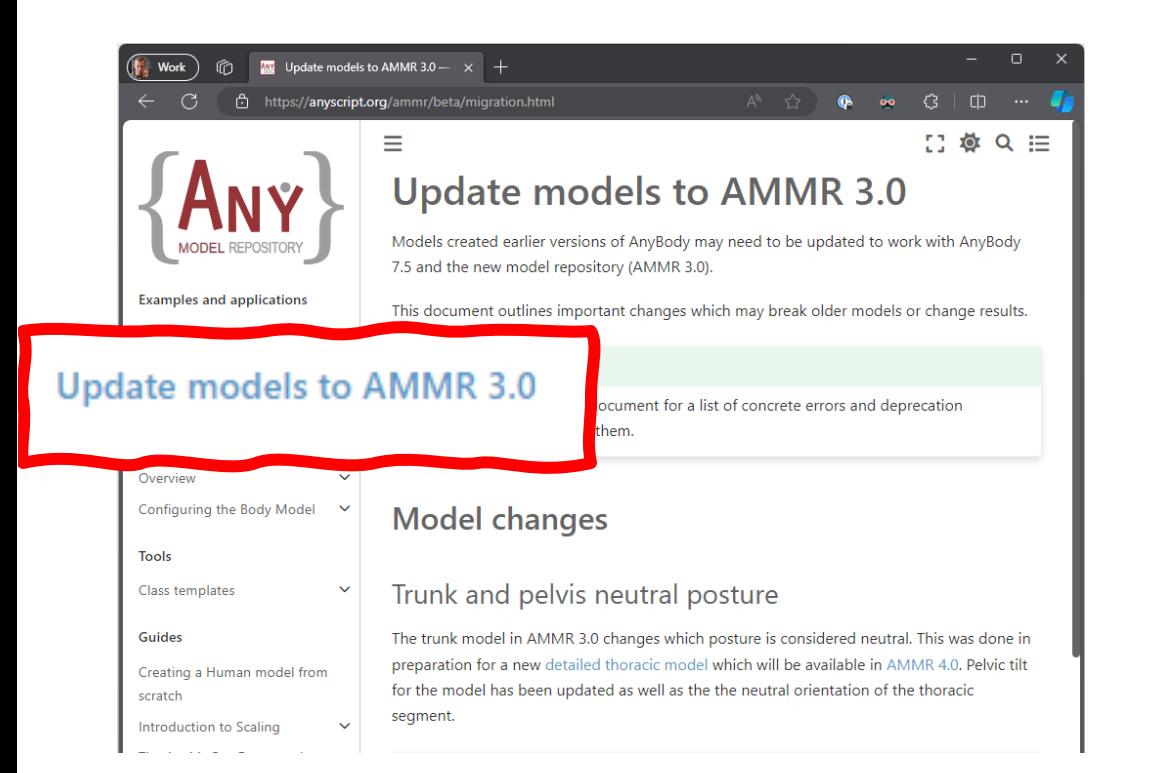

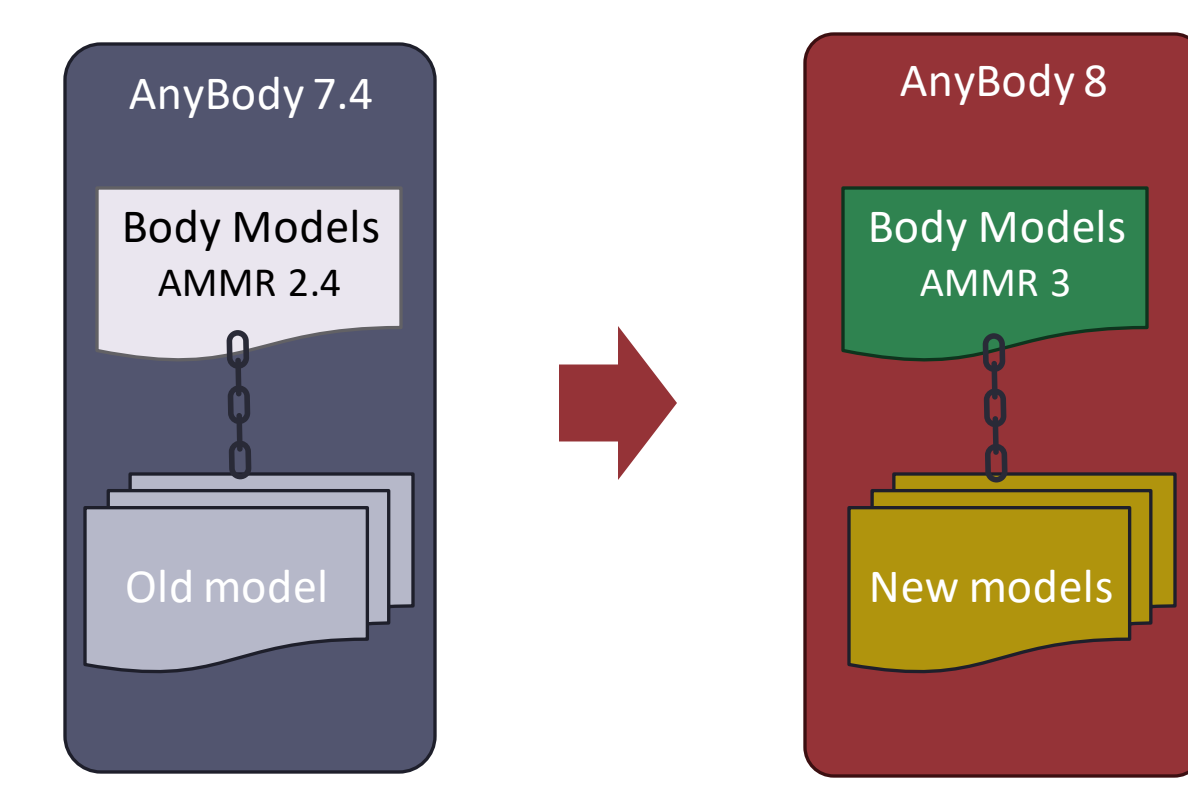

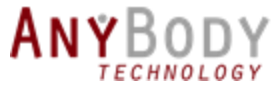

## Porting old models AnyBody 8...

#### Old Models, and old AMMR:

AMMR version detected: 2.4.4

'System.Compatibility.AnyBody75\_AMMR24\_CompatibilityOnOff' set to :On' WARNING(SYS7): : AnyBody75 AMMR24 CompatibilityOnOff : Compatibility mode auto-detected : - AnyMuscle::MuscleModel is renamed to '\_MuscleModel' to avoid conflict with AMMR definitions. It is recommended to update to a newer AMMR, or set this compatibility-mode to 'Off' and fix conflicts in Parsing...

Constructing model tree...

NOTICE(SYS3): DiagnosticMuscle2.any(13): PosMuscle: AnyGeneralMuscle: Deprecated class: The 'AnyGeneralMuscle' NOTICE(SYS3): DiagnosticMuscle2.any(21): NegMuscle: AnyGeneralMuscle: Deprecated class: The 'AnyGeneralMuscle WARNING(SYS4): Jnt.any(226): Measure1.NormedMeasureOnOff: Deprecated object/member 'NormedMeasureOnOff', 'Base', and 'Exponent' are deprecated. It is recommended to use class 'AnyKinMeasureExpComb' to d WARNING(SYS4): Jnt.any(389): ScapulaTSThoraxMeasure.NormedMeasureOnOff: Deprecated object/member 'NormedMeasureOnOff', 'Base', and 'Exponent' are deprecated. It is recommended to use class 'AnyKinMeasureExpComb' to d WARNING(SYS4): Jnt.any(226): Measure1.NormedMeasureOnOff: Deprecated object/member 'NormedMeasureOnOff', 'Base', and 'Exponent' are deprecated. It is recommended to use class 'AnyKinMeasureExpComb' to c WARNING(SYS4): Jnt.any(389): ScapulaTSThoraxMeasure.NormedMeasureOnOff: Deprecated object/member 'NormedMeasureOnOff', 'Base', and 'Exponent' are deprecated. It is recommended to use class 'AnyKinMeasureExpComb' to c Evaluating constants... Configuring model...

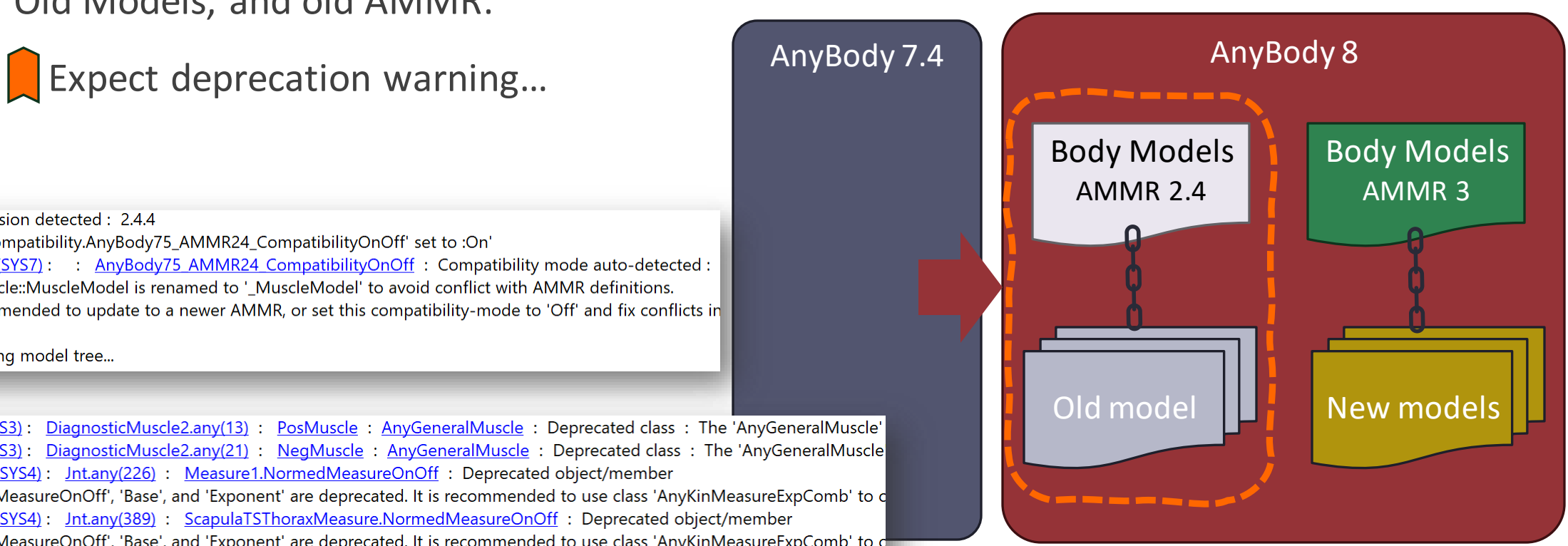

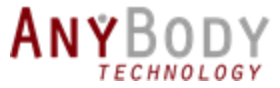

# Porting old models AnyBody 8...

Old Models, and old AMMR:

Expect deprecation warning...

Old Models + new AMMR (3.0)

Simple models are OK

**X** Complex models needs changes

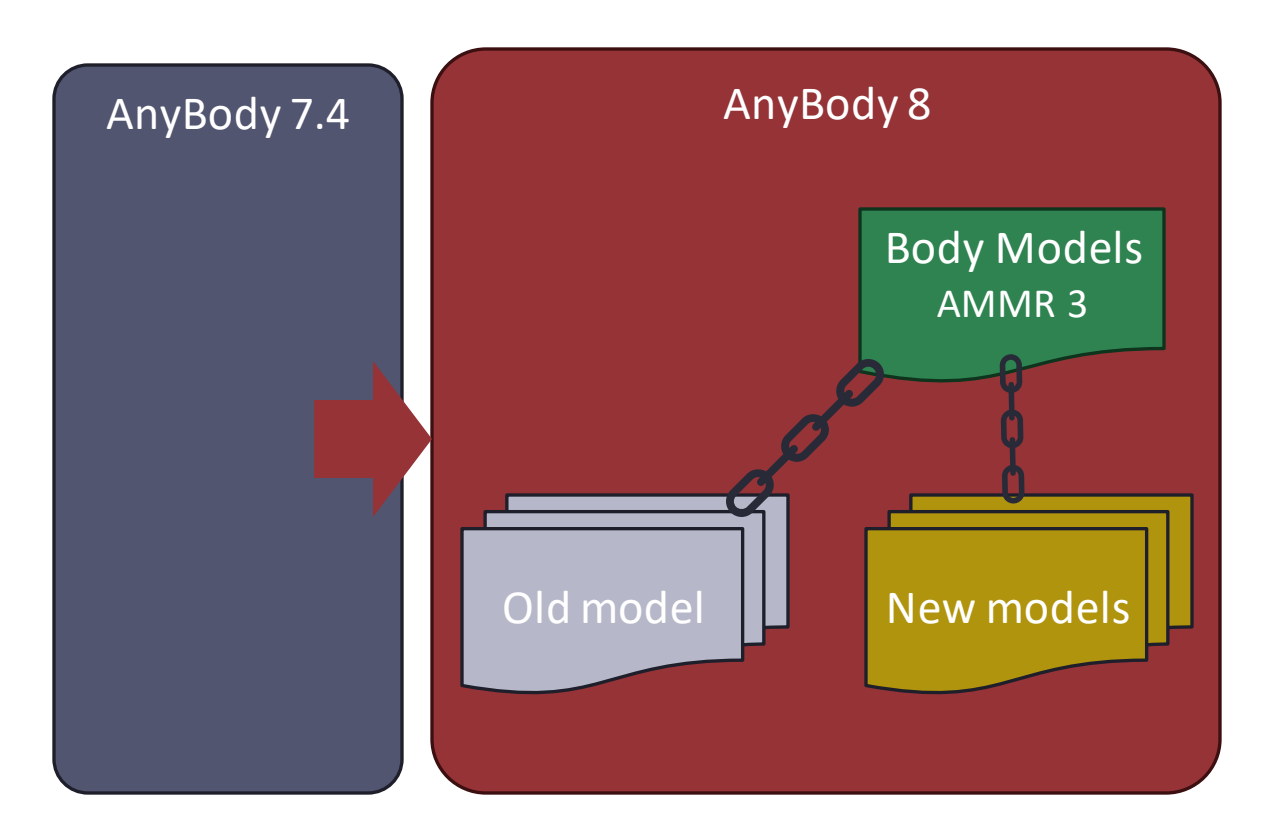

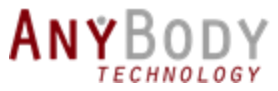

## Follow model development on GitHub

• Contribute any changes and fixes:

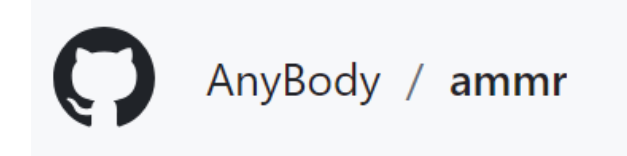

• Next version of AMMR (v.4) is available now:

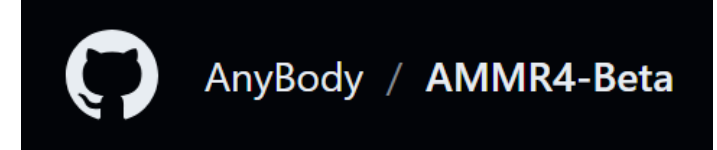

- **❖ New Thoracic model**
- ❖New abdominal pressure model
- ❖Foot models are coming

#### https://github.com/anybody

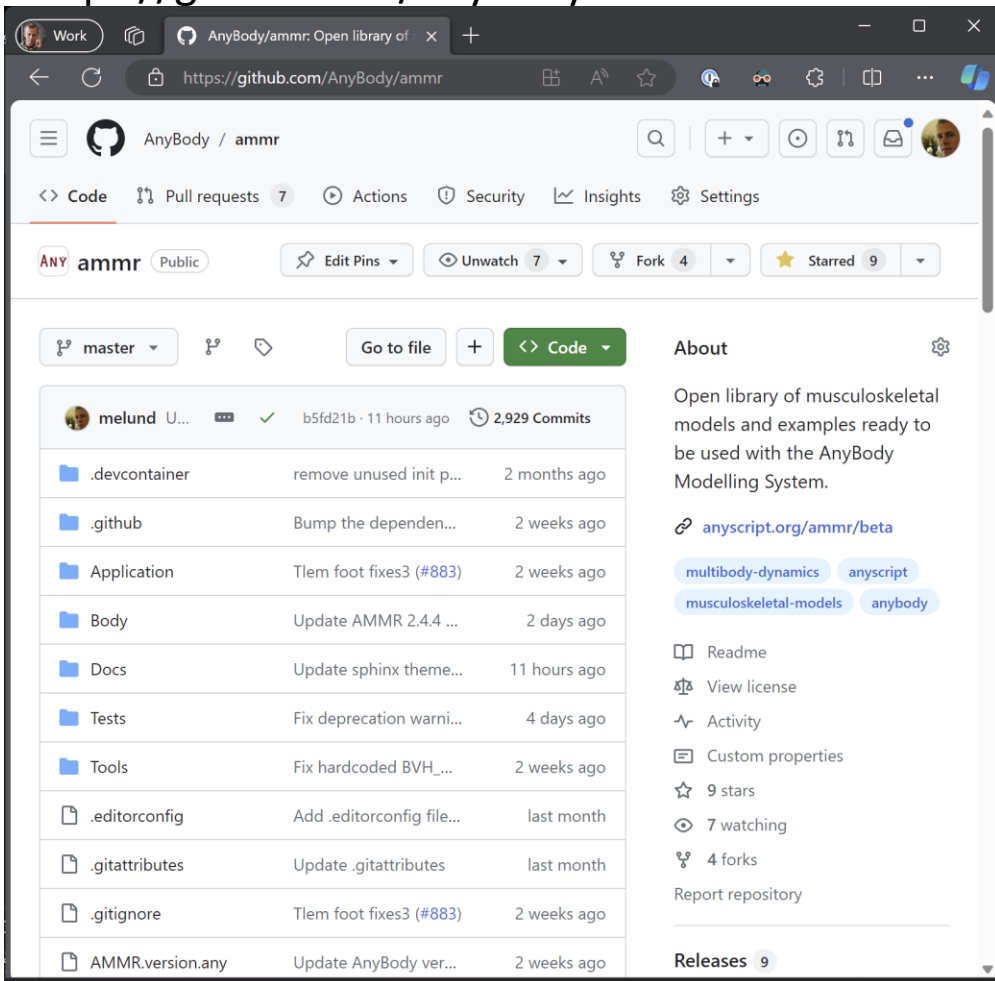

## New Thoracic Model

- Model in development and validation
- Available on GitHub: <https://github.com/anybody/ammr4-beta>
- Multiple papers underway:
	- **1. Shayestehpour, H**., Rasmussen, J., Galibarov, P., Wong, C.: An articulated spine and ribcage kinematic model for simulation of scoliosis deformities. Multibody Syst. Dyn. 53, 115–134 (2021). https://doi.org/10.1007/s11044-021-09787-9 (Published)
	- 2. A generic detailed multibody thoracic spine and ribcagemodel. **Hamed Shayestehpour**, Søren Tørholm, Michael Damsgaard, Morten Lund, Christian Wong, John Rasmussen, Multibody Syst. Dyn.
	- 3. A generic detailed multibody abdominal and diaphragmmodel. **Hamed Shayestehpour**, Søren Tørholm, Michael Damsgaard, Morten Lund, Christian Wong, John Rasmussen, Multibody Syst. Dyn.
	- 4. Kinetic investigation of a thoracolumbarspinemodel including the ribcage. **Hamed Shayestehpour**, Mohammad Amin Shayestehpour, Christian Wong, John Rasmussen, Journal of Biomechanics.

**2,3,4**: Not published yet.

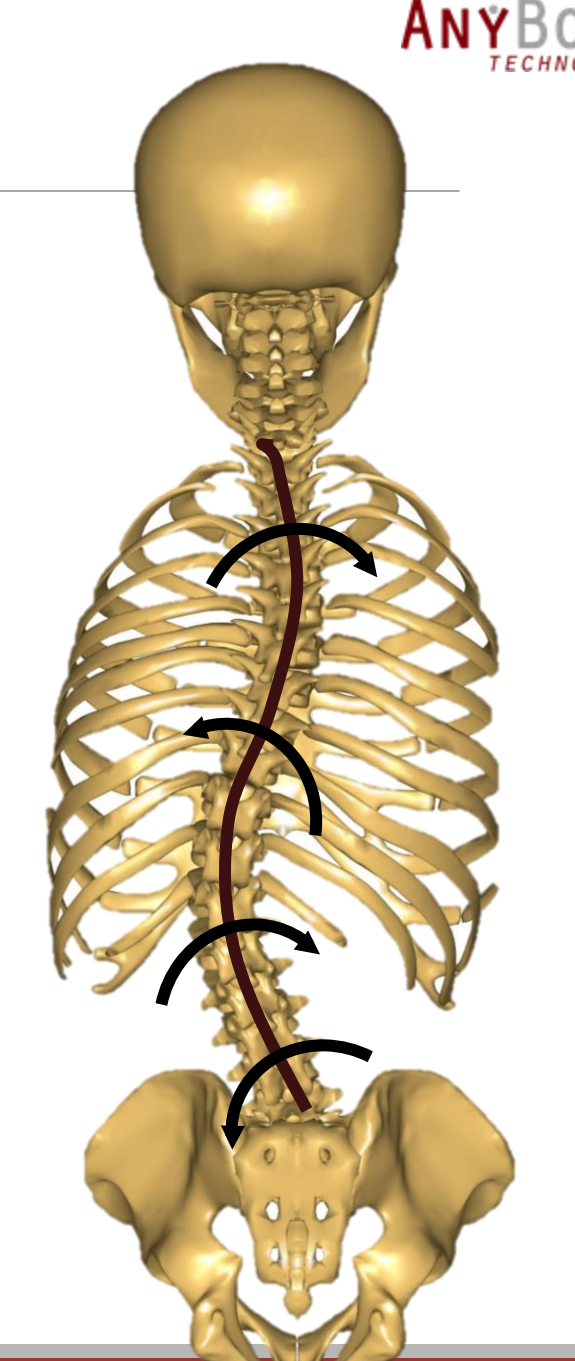

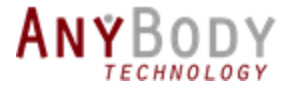

## Spine DoFs

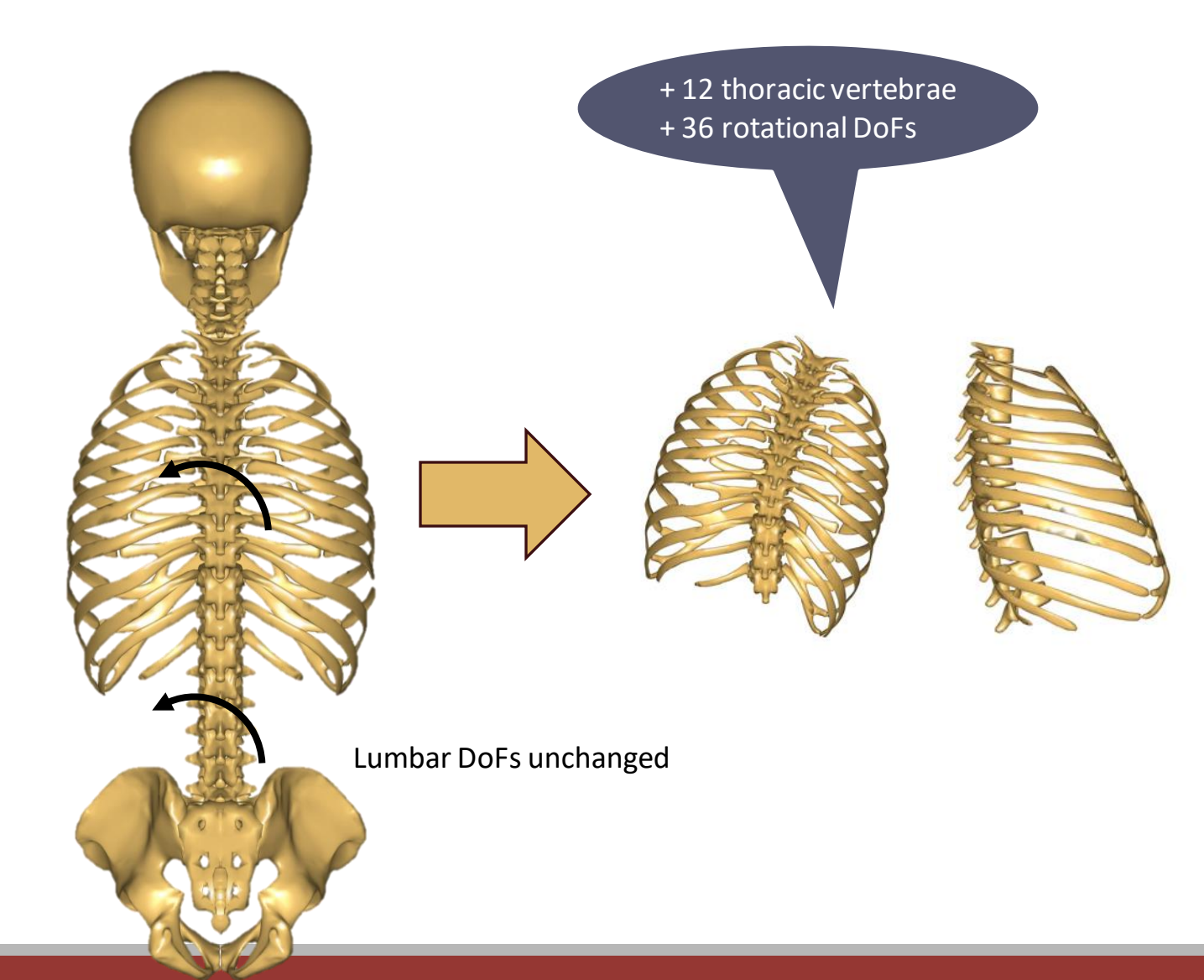

**\Praingle Key highlights:** 

- 1. Detailed ribcage simulations since ribs and sternum are separate
- 2. Determinate ribcage kinematics  $\rightarrow$  no need for extra input DoFs
- 3. Freely specify entire spinal posture  $\rightarrow$  ribs and sternum will follow.

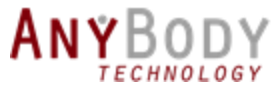

# Spine Rhythms

- Full Thoracic model has more Dofs
	- + 228 extra total DoFs
- Rhythms make models easy to use.

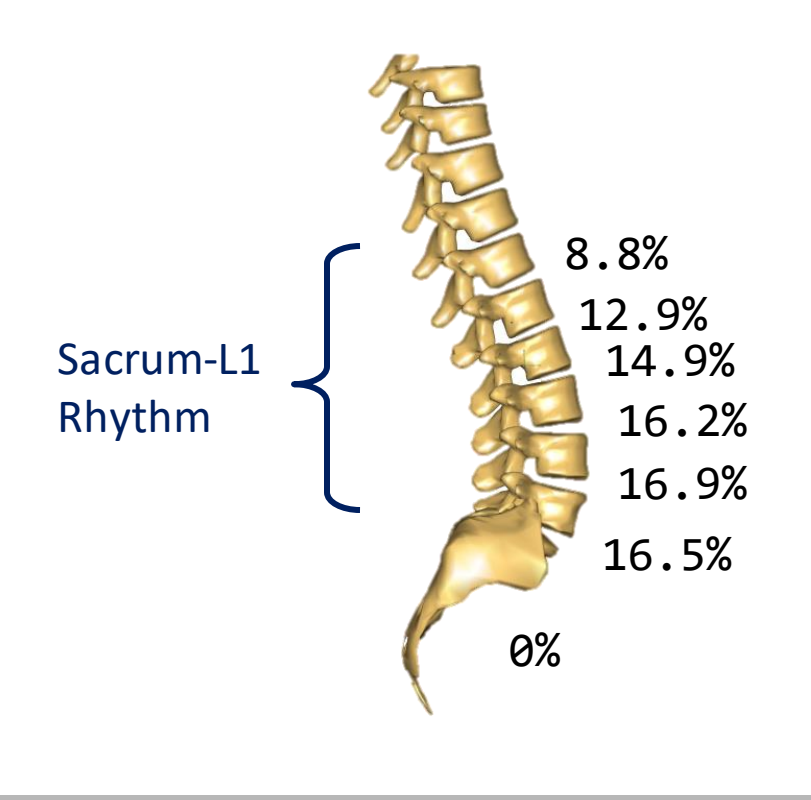

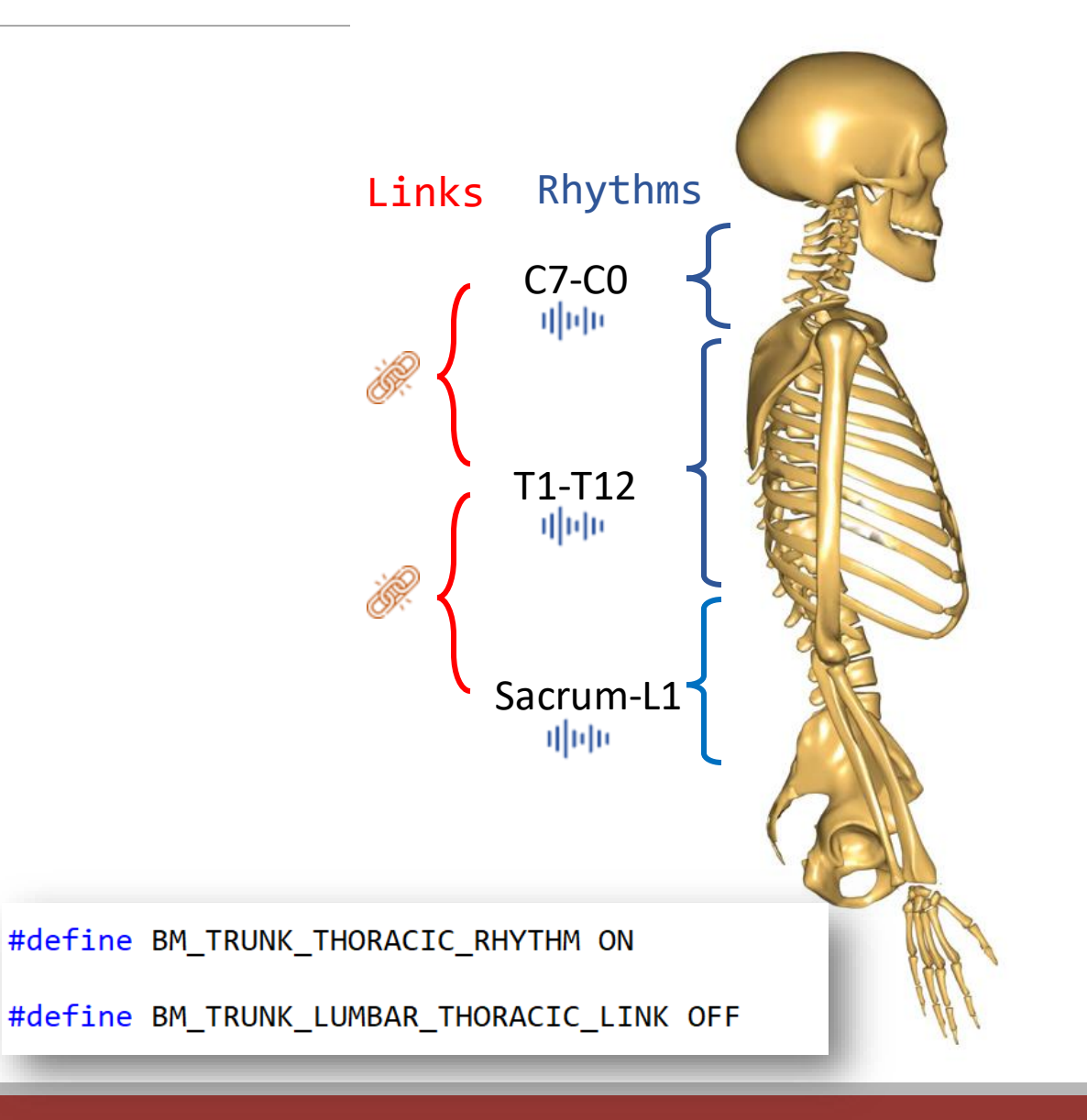

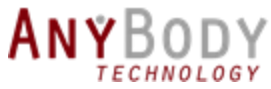

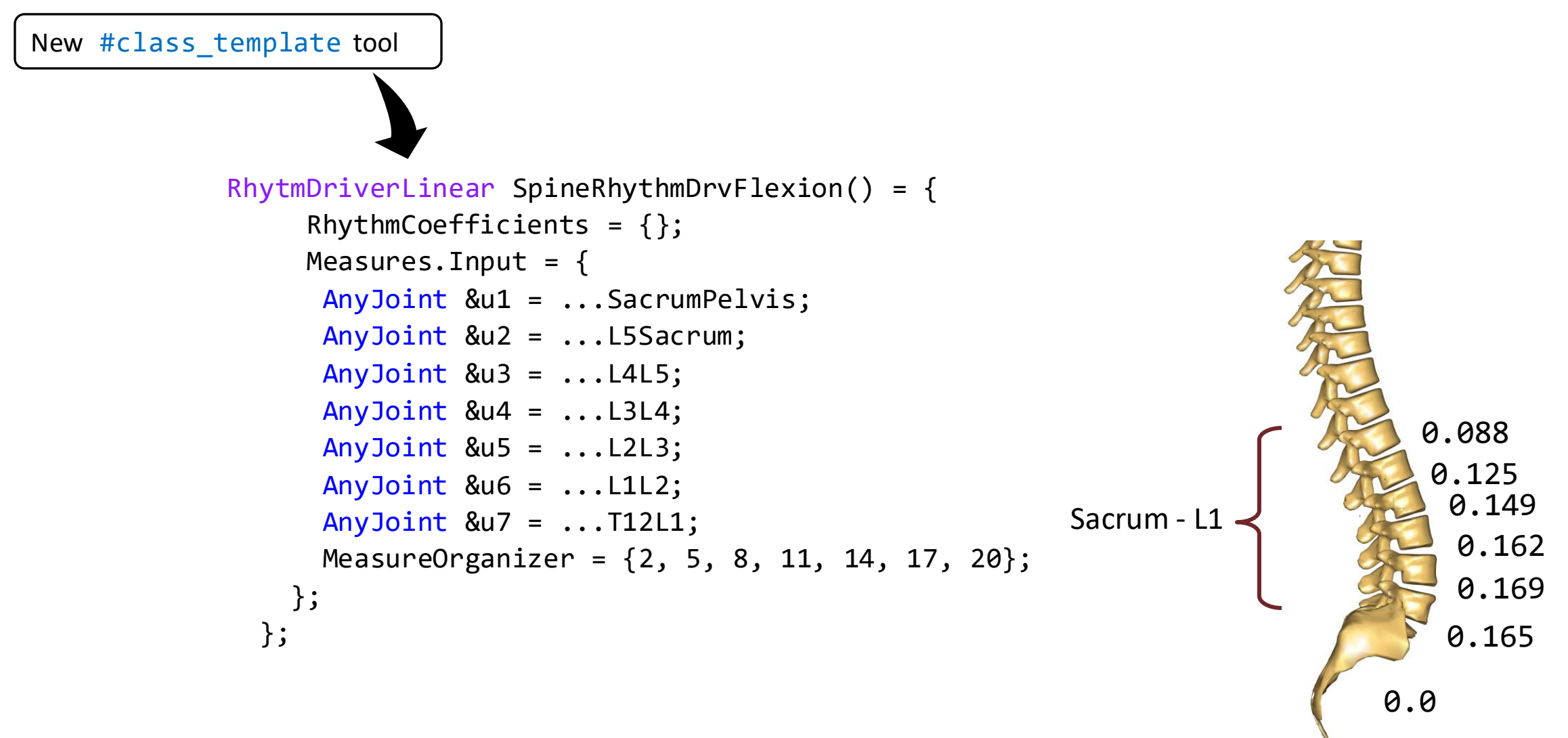

 $\sigma_{\rm{R}} = 10^{-10}$ 

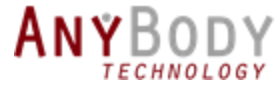

```
RhytmDriverLinear SpineRhythmDrvFlexion() = {
      RhythmCoefficients = { 0.0, 0.165, 0.169, 0.162, 0.149, 0.125, 0.088};
     Measures. Input = \{ AnyJoint &u1 = ...SacrumPelvis;
       AnyJoint &u2 = ...L5Sacrum;
       AnyJoint &u3 = ...L4L5;
       AnyJoint &u4 = ...L3L4;
       AnyJoint &u5 = ...L2L3;
       AnyJoint &u6 = ...L1L2;
       AnyJoint &u7 = ...T12L1;
       MeasureOrganizer = {2, 5, 8, 11, 14, 17, 20};
     };
   };
```
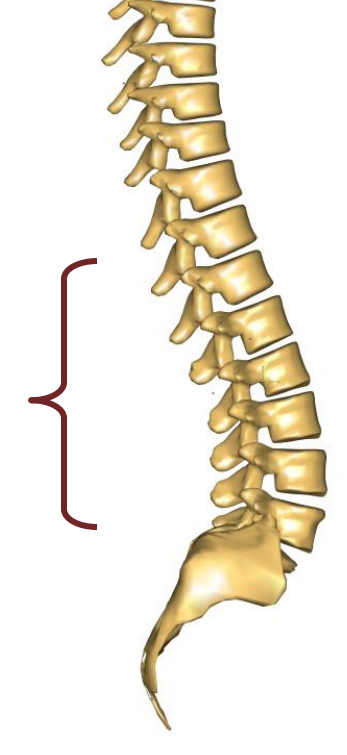

#### Rhythm coefficients – Axial rotation

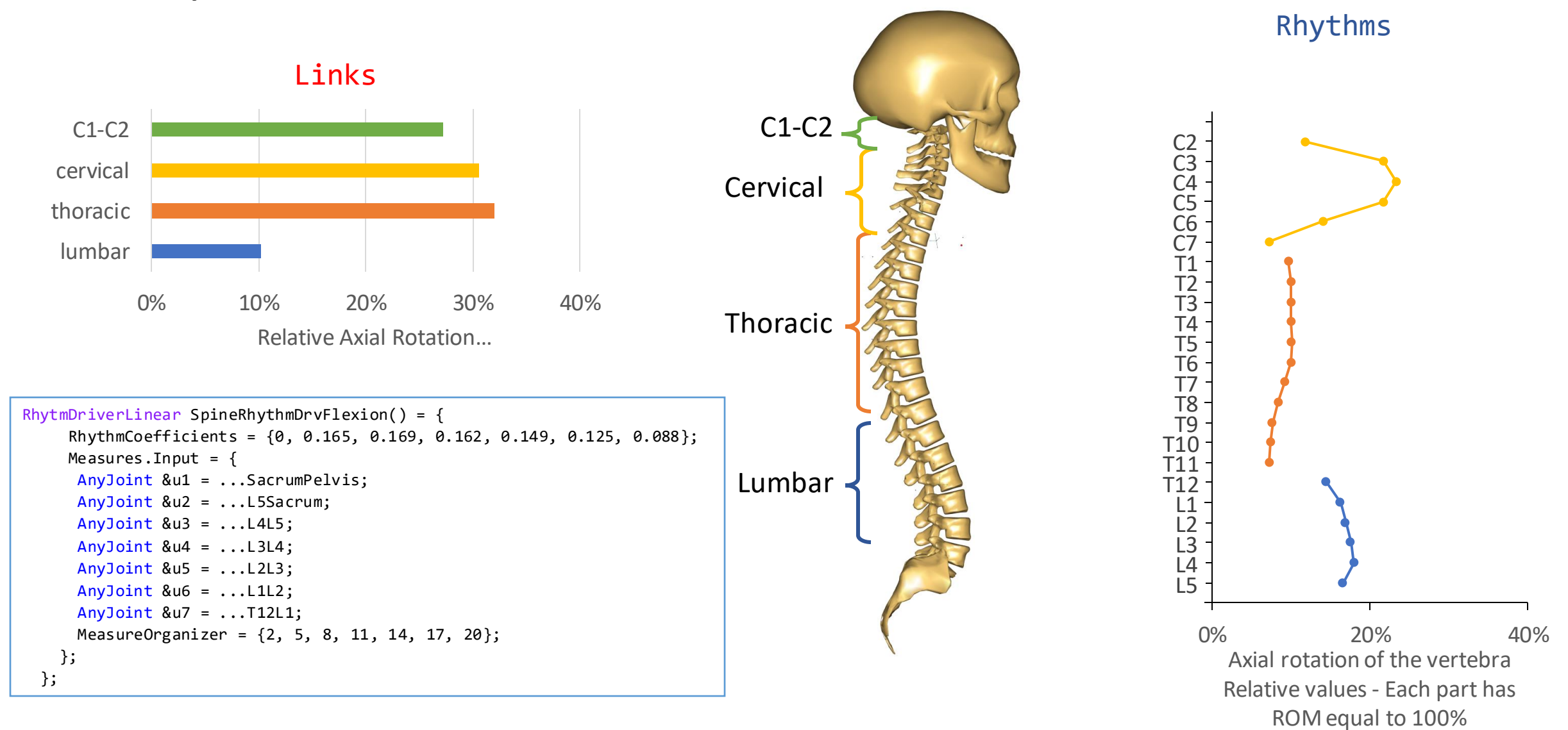

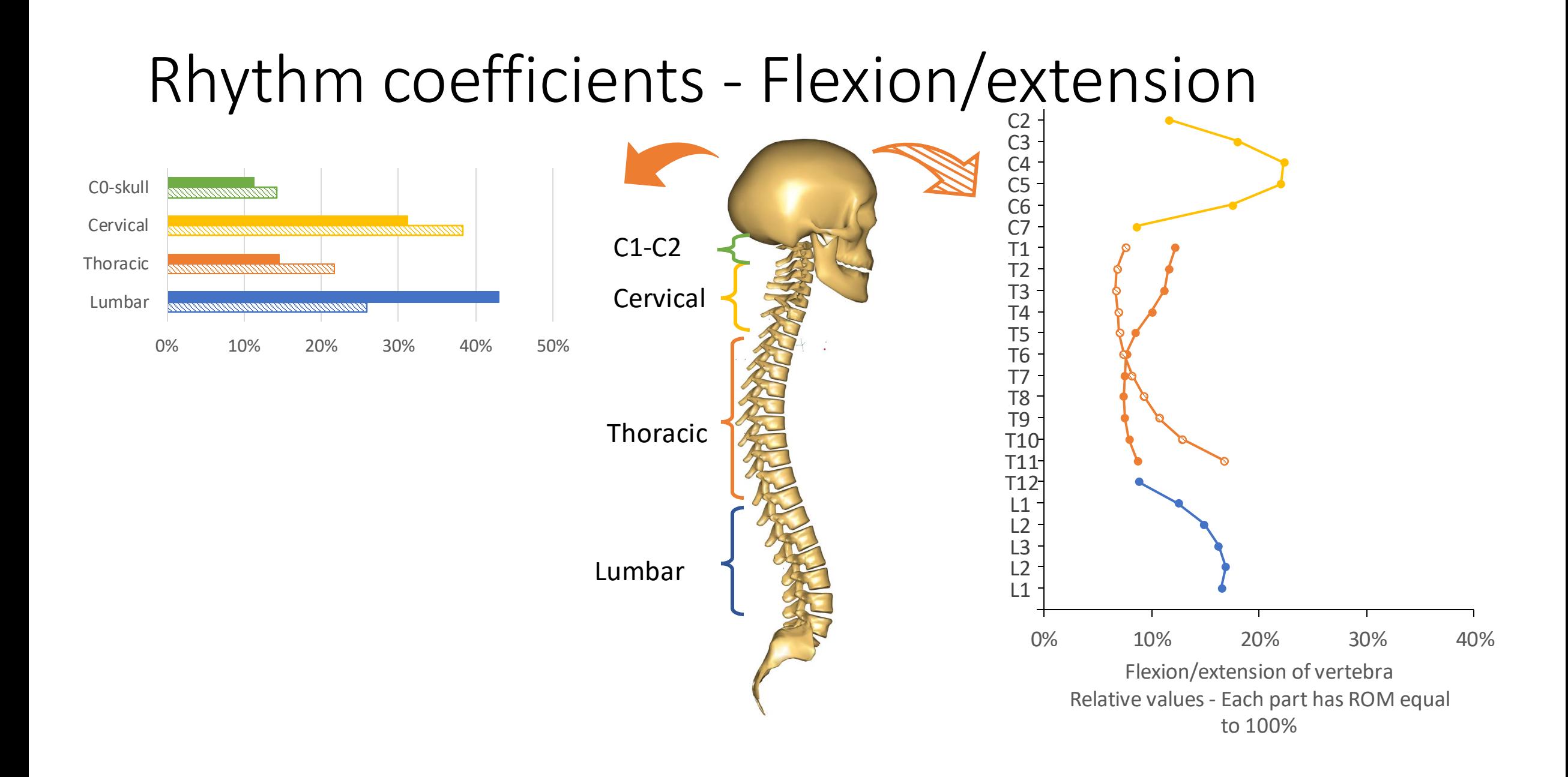

# Detailed muscle and ligament configuration

**ANYBODY** 

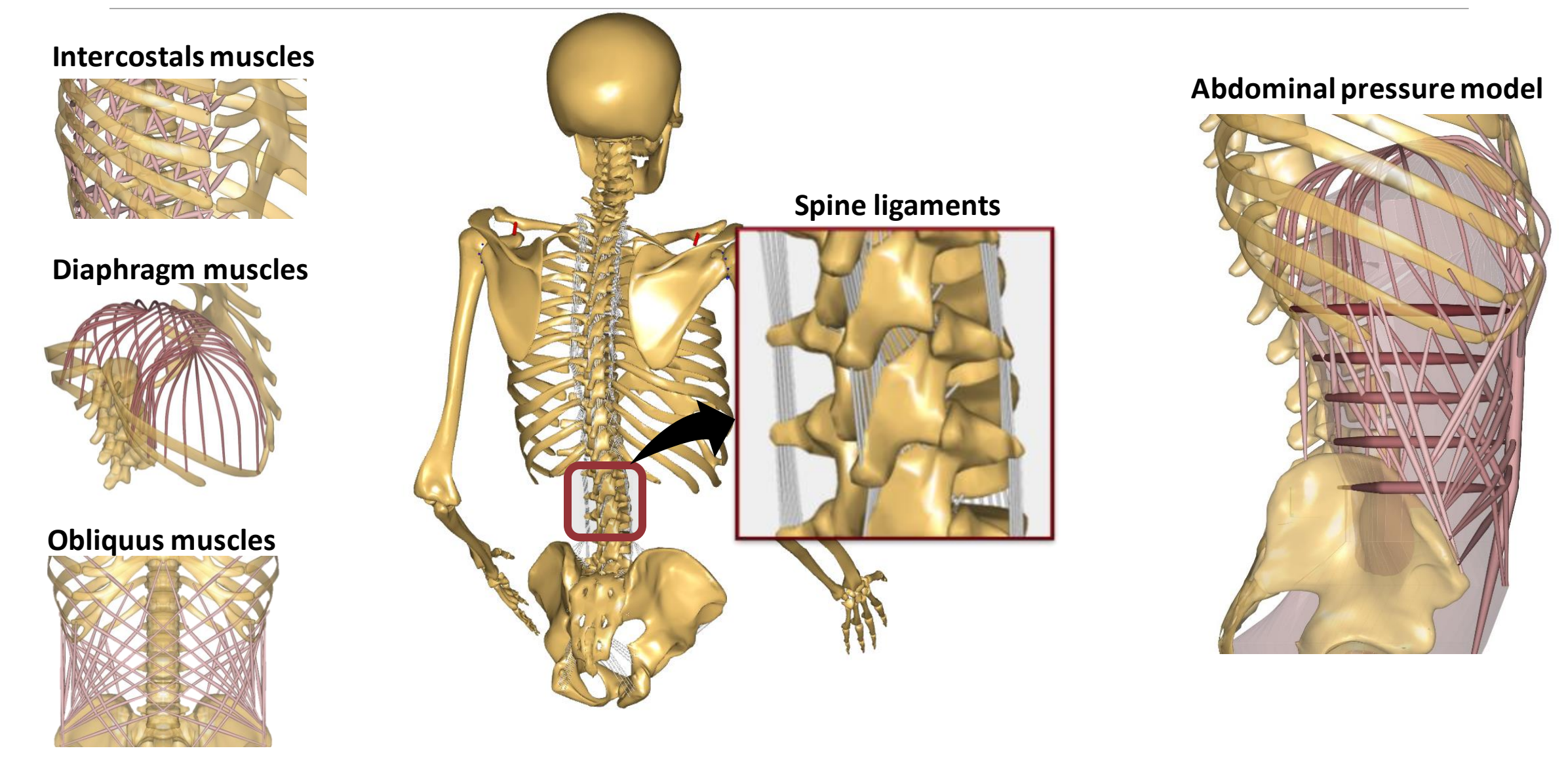

## Upcoming Webcast: New Thoracic Model

Detailed thoracic model abdominal model

- Date: Announced soon.
- Presenters:
	- Søren Tørholm (cofounder of AnyBody)
	- Hamed Shayestehpour(Engineer at AnyBody)

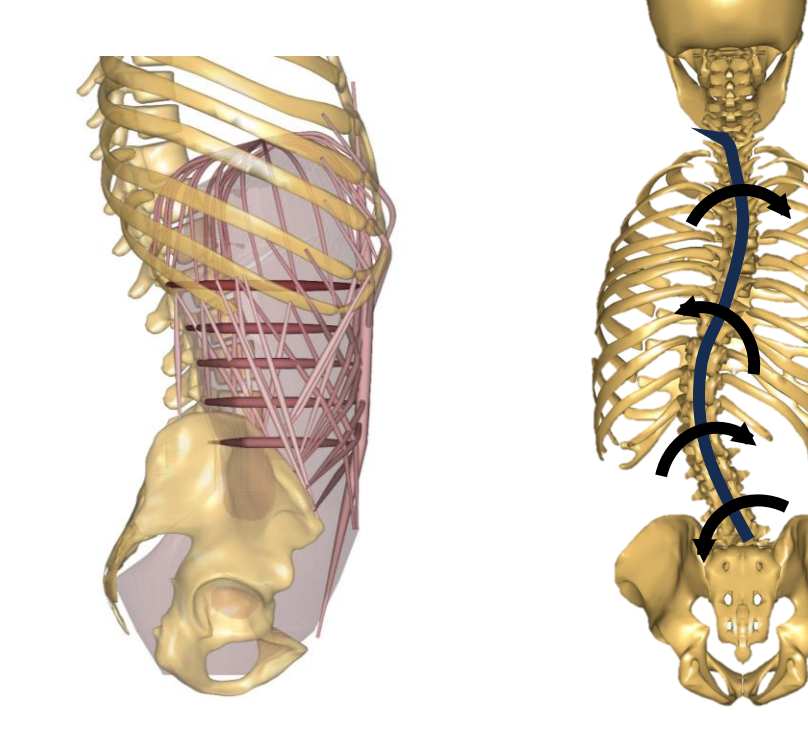

**Try it now**: https://github.com/anybody/AMMR4-Beta

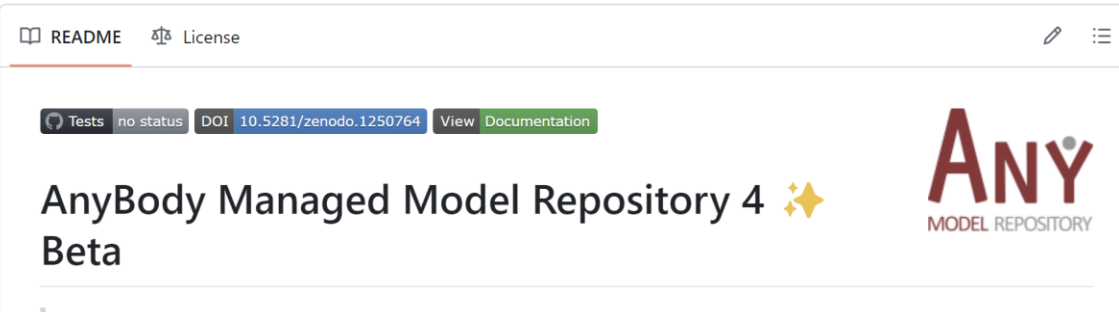

The beta version of the AMMR 4 with a full thoracic model and new abdominal pressure model

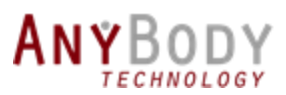

#### Questions

#### **Meet us**

• Send email to [sales@anybodytech.com](mailto:sales@anybodytech.com)

#### **Trial version**

• Send email to [sales@anybodytech.com](mailto:sales@anybodytech.com)

#### **Presentation questions**

• Send email to [ki@anybodytech.com](mailto:ki@anybodytech.com)

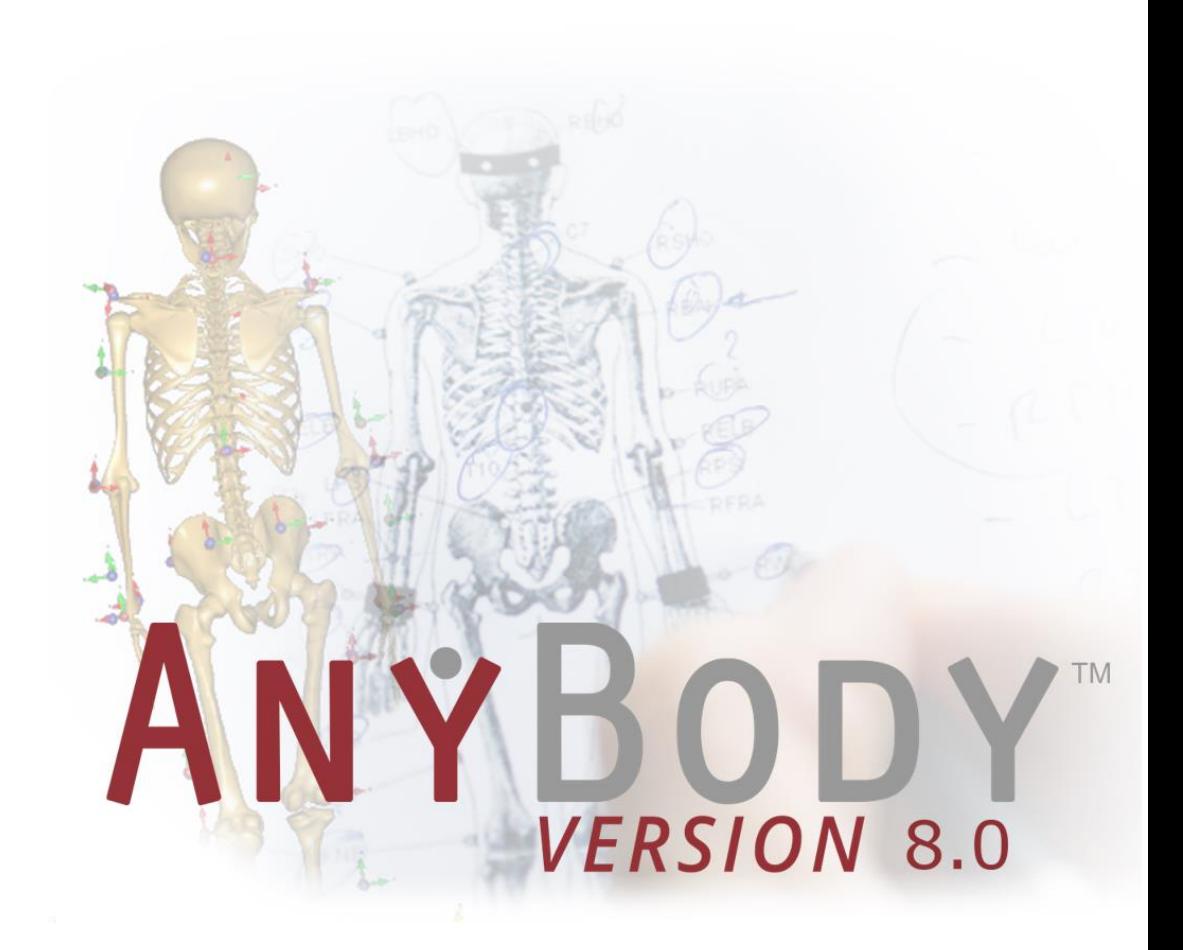